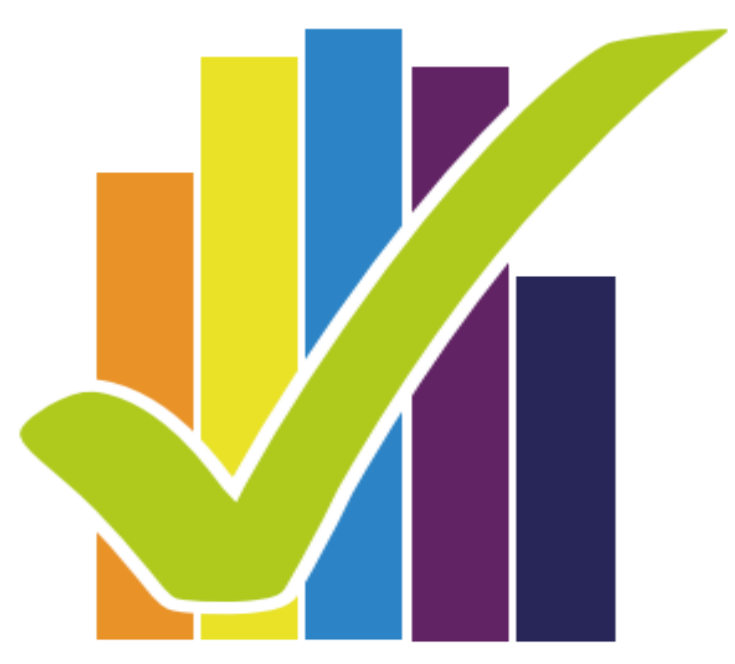

**Encuesta** Nacional de **Salud** 2016-2017

# **DISEÑO MUESTRAL**

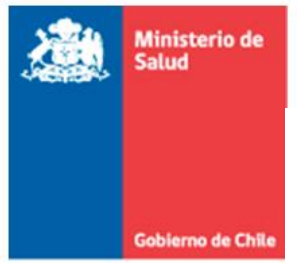

SUBSECRETARÍA DE SALUD PÚBLICA DIVISIÓN DE PLANIFICACIÓN SANITARIA Departamento de Epidemiología

# **Financiamiento:**

Ministerio de Salud, Chile.

## **Coordinación Técnica:**

Departamento de Epidemiología, División de Planificación Sanitaria, Ministerio de Salud, Chile.

## **Ejecutor:**

Departamento de Salud Pública Pontificia Universidad Católica de Chile.

## **Contraparte Técnica:**

Unidad de Vigilancia de enfermedades no transmisibles, Departamento de epidemiología, División de Planificación Sanitaria, Ministerio de Salud, Chile.

## **Colaboradores:**

Departamentos de División de Políticas Públicas Saludables y Promoción, MINSAL

Programas de División de Prevención y Control de Enfermedades, MINSAL

# **Equipo Vigilancia de Enfermedades No Transmisibles, Departamento de epidemiología:**

José Ignacio Alarcón Molina

Sylvina Alvarado Fick

Pía Álvarez Iturriaga

Carmen Antini Irribarra

Carla Cartes Quintana

Nora Díaz Sanzana

Alejandra Dunner Planella

Rocío Martinez Gutierrez

Jessica Moya Cortés

Rodolfo Pino Aravena

Clelia Vallebuona Stagno

Natalia Vergara Mallega

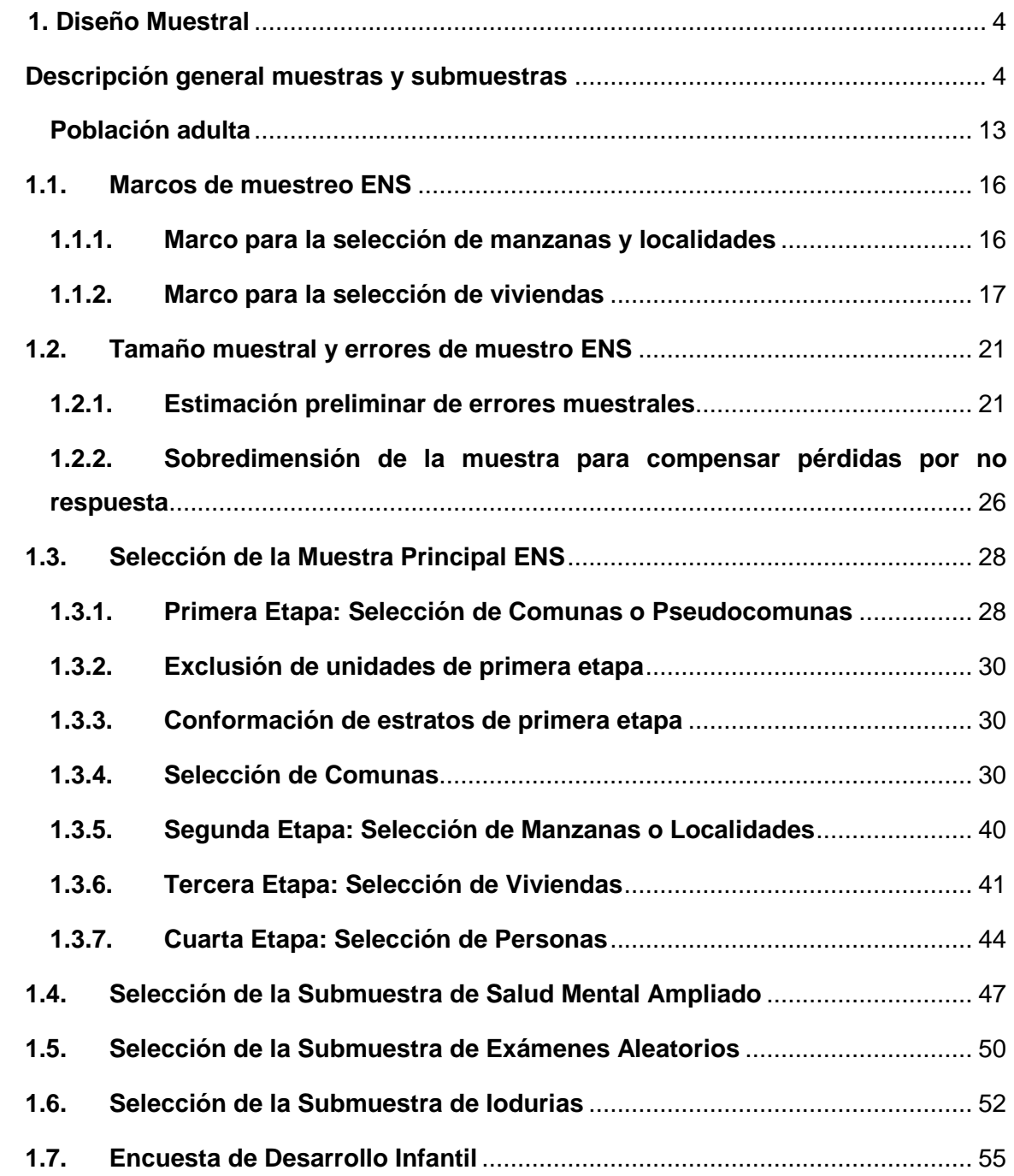

## <span id="page-3-0"></span>**1. Diseño Muestral**

La ENS 2016-2017 es un estudio de corte transversal que reporta resultados de las prevalencias de las condiciones de salud especificadas en los objetivos del estudio. A diferencia de versiones anteriores, la ENS 2016-2017 considera el estudio de más condiciones de salud y nuevos grupos poblacionales de interés. Por esta razón, la ENS 2016-2017 considera el diseño de una muestra principal, la muestra "ENS", y tres muestras secundarias: la submuestra de salud mental ampliada (CIDI), la submuestra de exámenes aleatorios (SMA), y la submuestra de iodurias (SMA2). También considera el levantamiento censal de una encuesta de desarrollo infantil (EDI) en todas las viviendas con niños entre 7 y 59 meses de edad.

En este informe se presentan la metodología del diseño y el proceso de selección de la muestra principal ENS 2016-2017. Se describen la metodología de selección de las muestras secundarias de exámenes aleatorios (SMA), tiroides (SMA2) y salud mental (CIDI), así como la encuesta de desarrollo infantil (EDI). La metodología y los resultados del proceso de cálculo de los factores de expansión asociados a las muestras y submuestras se presentan en capítulo aparte.

## <span id="page-3-1"></span>**DESCRIPCIÓN GENERAL MUESTRAS Y SUBMUESTRAS**

En la [Figura 1](#page-6-0) se describe la secuencia de selección de las muestras y la implementación de las distintas mediciones que se aplican en la ENS 2016-2017. Los tamaños muestrales presentados entre paréntesis corresponden a la muestra objetivo<sup>i</sup> (n<sub>o</sub>=6.027) de la muestra principal ENS y sus submuestras.

El trabajo de campo de la ENS 2016-2017 comienza con la selección de la Muestra Principal ENS. En todos los hogares seleccionados para la muestra principal ENS, se busca completar cuestionarios y mediciones con las personas que cumplan con los criterios establecidos a continuación:

- Formulario F1: corresponden al cuestionario aplicado por encuestador en la primera visita a todas las personas seleccionadas en la muestra principal ENS.

 $\overline{a}$ i La muestra objetivo es la que se planea para alcanzar los niveles de precisión requeridos por el estudio.

- Formulario F2: corresponde a cuestionarios y mediciones biofisiológicas aplicados por enfermera en la segunda visita a todas las personas seleccionadas en la muestra principal ENS.
- Exámenes EX1: corresponden a las muestras de sangre y orina recolectadas en la visita de enfermera a todas las personas seleccionadas en la muestra principal ENS.
- Formulario F4: corresponden al cuestionario aplicado por encuestador en una tercera visita en todas las viviendas seleccionadas en la muestra principal ENS que tengan niños entre 7 y 59 meses de edad. Se aplican cuestionarios individuales por cada niño entre 7 y 59 meses de edad, los que son respondidos por el cuidador principal del niño/a.

Las muestras de sangre y orina recolectadas por la enfermera en la segunda visita se utilizan para aplicar exámenes adicionales a las personas que cumplan con los criterios establecidos a continuación:

- Examen ADM: determinación del nivel sérico de vitamina D que se aplica a todos los adultos mayores de 64 años.
- Examen Ex3: determinación de hemoglobina glicosilada que se aplica a todas las personas con diagnóstico médico de diabetes por autoreporte (marcado por la enfermera en Visita 2) o por valores de hemoglucotest (HEMOGLUCOTEST) igual o mayor a 100mg/dl.
- Examen Ex4: determinación de microalbuminuria que se aplicará a todas las personas que tienen hipertensión arterial (HTA) o diabetes (DM).
- Examen N1: determinación de Anticuerpos IgG anti Trypanosoma cruzi (Chagas) que se aplica a todos los entrevistados residentes en las regiones XV, I, II, III, IV, V, RM y VI.
- Examen M1: determinación de hemoglobina total que se aplica a todas las mujeres en edad fértil (de 15 a 49 años).
- Examen M1RM: determinación folato sérico que se aplica a todas las mujeres en edad fértil (15-49 años de edad) de la Región Metropolitana.
- Examen M1A: determinación de VPH que se aplica a todas las mujeres de 24 47 años de edad.
- Examen M2: determinación de 25-Hidroxi Vitamina D sérica que se aplica a todas las mujeres en edad fértil (mujeres de 15-49 años).

La Submuestra Aleatoria (SMA), es una submuestra sistemática estratificada (SY/ST) de las personas de 15 años y más de la muestra principal ENS. A todas las personas seleccionadas para la submuestra SMA se les toman muestras adicionales de sangre y orina durante la segunda visita de la enfermera para aplicar exámenes adicionales a las personas que cumplan con los criterios establecidos a continuación:

- Examen EX2: determinaciones de lípidos, enzimas hepáticas, niveles de metales pesados (mercurio, cadmio y arsénico en orina, plomo en sangre), sodio y potasio que se aplica a todas las personas seleccionadas en la SMA.
- Examen R1: determinación de artritis reumatoidea (Factor reumatoideo, Anti-CCP y PCR) que se aplica a todas las personas mayores de 30 años que obtuvieron un tamizaje positivo para sintomatología musculoesquelética simétrica de manos o codos.
- Examen S1: determinación de sangre oculta en deposiciones, a través del test inmunológico (FOBT), que se aplica a todas las personas entre 50 y 75 años de edad.
- Examen S2: determinación de serología IgG para sarampión que se aplica a todas las personas entre 15 y 40 años de edad.

La Submuestra de Tiroides (SMA2) es una submuestra sistemática estratificada (SY/ST) de las personas de 15 años y más de la Submuestra Aleatoria SMA. A todas las personas seleccionadas para la submuestra SMA2 se les toman muestras adicionales de orina durante la segunda visita de la enfermera para realizar:

Examen I1: determinaciones de iodurias, anticuerpos anti TPO, TSH y T4 libre.

El Submuestra de Salud Mental (CIDI) es una submuestra sistemática estratificada (SY/ST) de las personas de 18 años y más de la muestra principal ENS. A todas las personas seleccionadas para la submuestra CIDI se les aplica el formulario F3:

- Formulario F3: corresponden al cuestionario aplicado por encuestador en una cuarta visita al hogar de las personas seleccionadas que hayan completado el Formulario F1.

<span id="page-6-0"></span>Figura 1. Diagrama que ilustra el origen de los formularios y exámenes aplicados a la muestra Principal ENS 2016-2017 y las submuestra de Exámenes Aleatorios (SMA), de Iodurias (SMA2) y de Salud Mental (CIDI).

<span id="page-6-1"></span>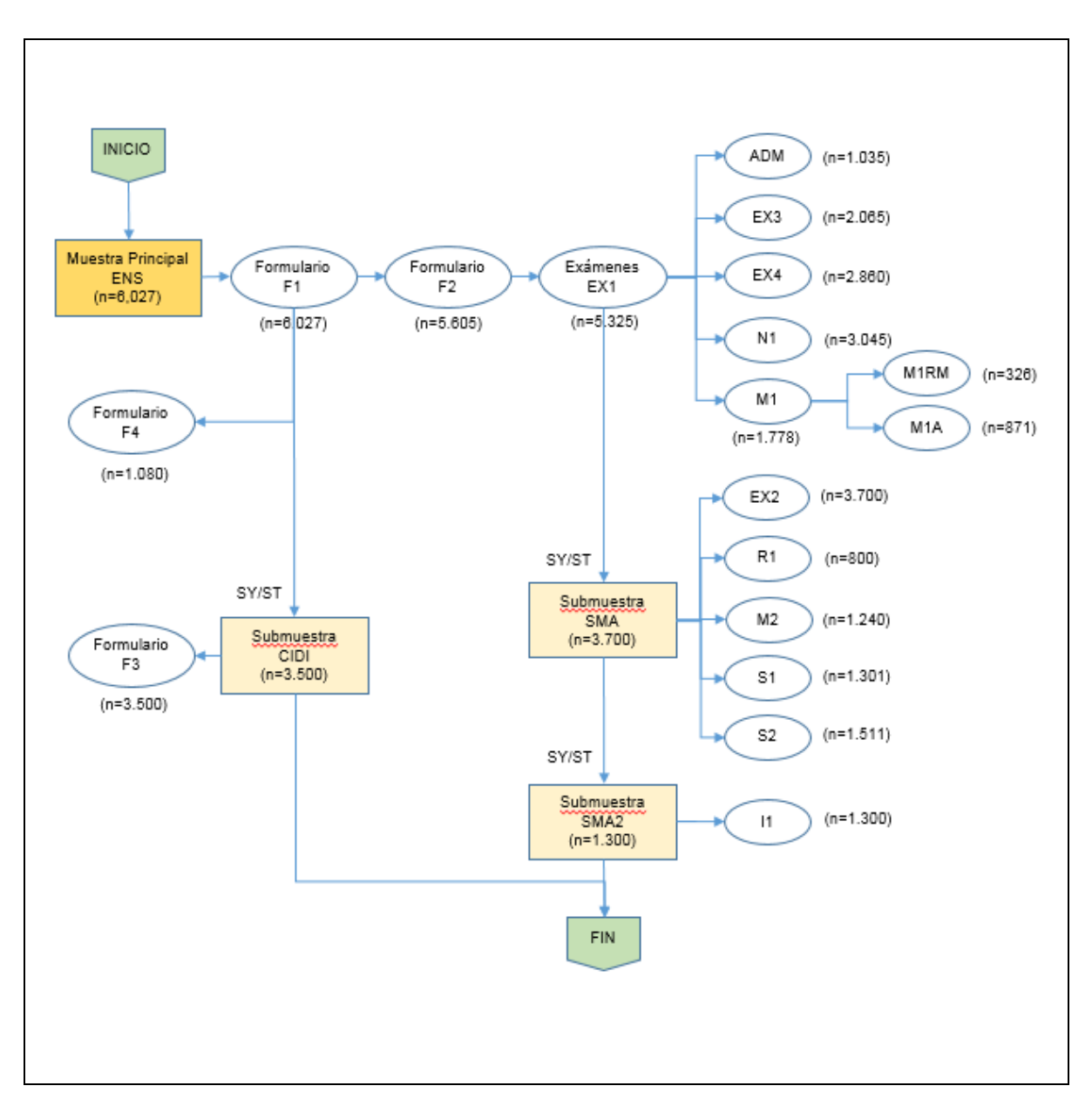

Nota: Entre paréntesis se presentan los casos "objetivo" (planeados a lograr) para cada formulario o exámen.

#### 1. **Diseño muestra ENS**

La muestra de la Encuesta Nacional de Salud (ENS) busca recolectar información sobre 6.027 personas de 15 y más años de edad a partir de un muestreo de áreas geográficas en las 15 regiones del país, tanto en zonas urbanas como rurales. El diseño muestral se puede caracterizar en forma general como probabilístico, estratificado geográficamente y multietápico. Previo a la selección de la muestra se conforman 30 estratos de muestreo dados por el cruce de región (15 regiones) y área (urbano y rural). En cada estrato se seleccionan comunas en la primera etapa de muestreo. Las comunas con más de 30.000 habitantes en las áreas urbanas se incluyen con certeza en la muestra. En la segunda etapa de muestreo se seleccionan manzanas censales (área urbana) o localidades (área rural). En la tercera etapa de muestreo se seleccionan viviendas y en la cuarta etapa de muestreo se selecciona una persona de 15 años y más por vivienda.

En su primera visita a la vivienda seleccionada, el encuestador realiza una entrevista a la persona seleccionada (Formulario F1). En la segunda visita una enfermera realiza mediciones antropométricas y toma de exámenes a la persona seleccionada (Formulario F2). Los exámenes de sangre, orina y otros son analizados en el Laboratorio Central de la Pontificia Universidad Católica de Chile y los resultados son digitalizados.

#### 2. **Cobertura geográfica ENS**

La cobertura de la muestra principal ENS se extiende a la población urbana y rural residente en las 15 regiones del país de acuerdo a la actual división política administrativa. Se excluyen de esta cobertura 27 comunas que son consideradas de difícil acceso o de condición insular. Para definir las comunas excluidas se consideró las 22 comunas consideradas por el Instituto Nacional de Estadísticas (INE)<sup>1</sup> como Áreas de Difícil Acceso (ADA), y otras 5 comunas excluidas por presentar dificultad en el acceso asociado al tiempo de traslado de muestra biológicas hacia los hospitales bases de la ENS (Camarones, Putre, Cisnes, Cochrane, Rio Ibáñez). Ver listado de comunas excluidas en la Tabla 1.

A diferencia de la ENS 2009-2010, no se realizan en regiones exámenes de gran inestabilidad como folato y b12. Por esta razón, no es necesario excluir a priori a la población residente en áreas urbanas y rurales alejadas, fuera de las 27 comunas ya excluidas del estudio. La población total residente en las 27 comunas excluidas representa aproximadamente el 0,3% de la población nacional.

8

<span id="page-8-0"></span>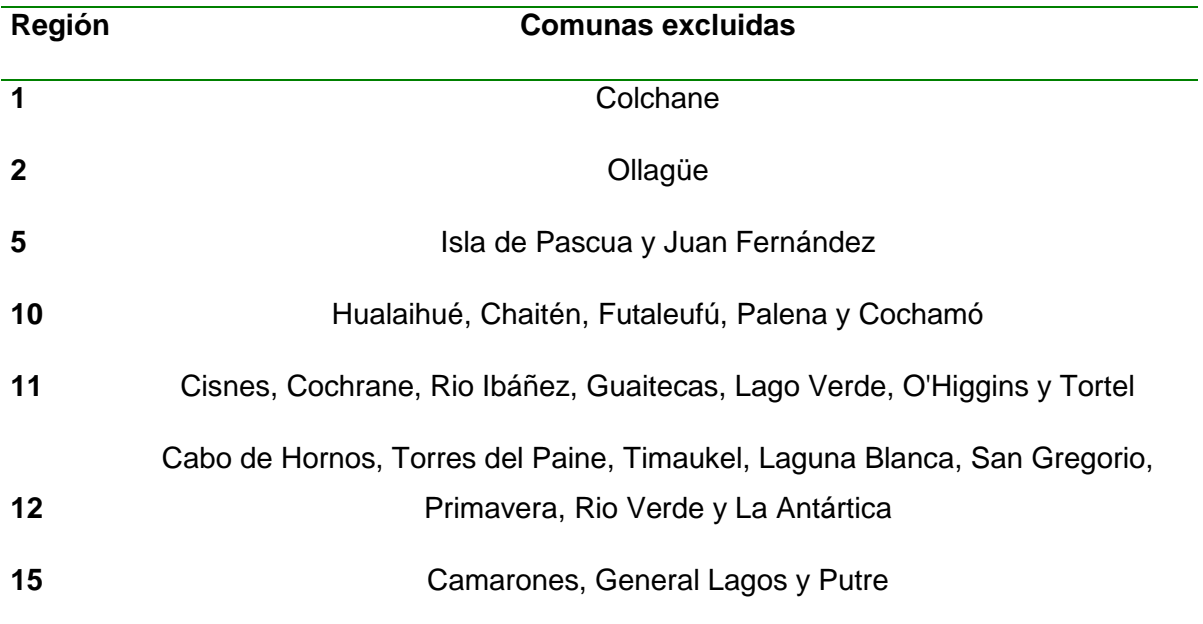

Tabla 1. Lista de 27 comunas excluidas de la muestra ENS 2016-2017.

# 3. **Población objetivo ENS**

La ENS 2016-2017 tiene tres poblaciones de interés. La primera está orientada a conocer la prevalencia de los problemas de salud prioritarios en la población de 15 años y más residente en Chile, que coincide plenamente con la población objetivo de la ENS 2003- 2004 y ENS 2009-2010. La submuestra CIDI tiene como población objetivo las personas de 18 años y más, a quienes busca estimar la prevalencia de algunos problemas de salud mental priorizados. La submuestra EDI tiene como población objetivo a los niños(as) entre 7 y 59 meses (4 años 11 meses) de edad.

La Tabla 2 presenta la distribución de la población total, residente en el país por edad, sexo y área urbana-rural según la Actualización y Proyecciones Cortas de Población a junio de 2015, publicadas por el Instituto Nacional de Estadísticas $^{23}$ .

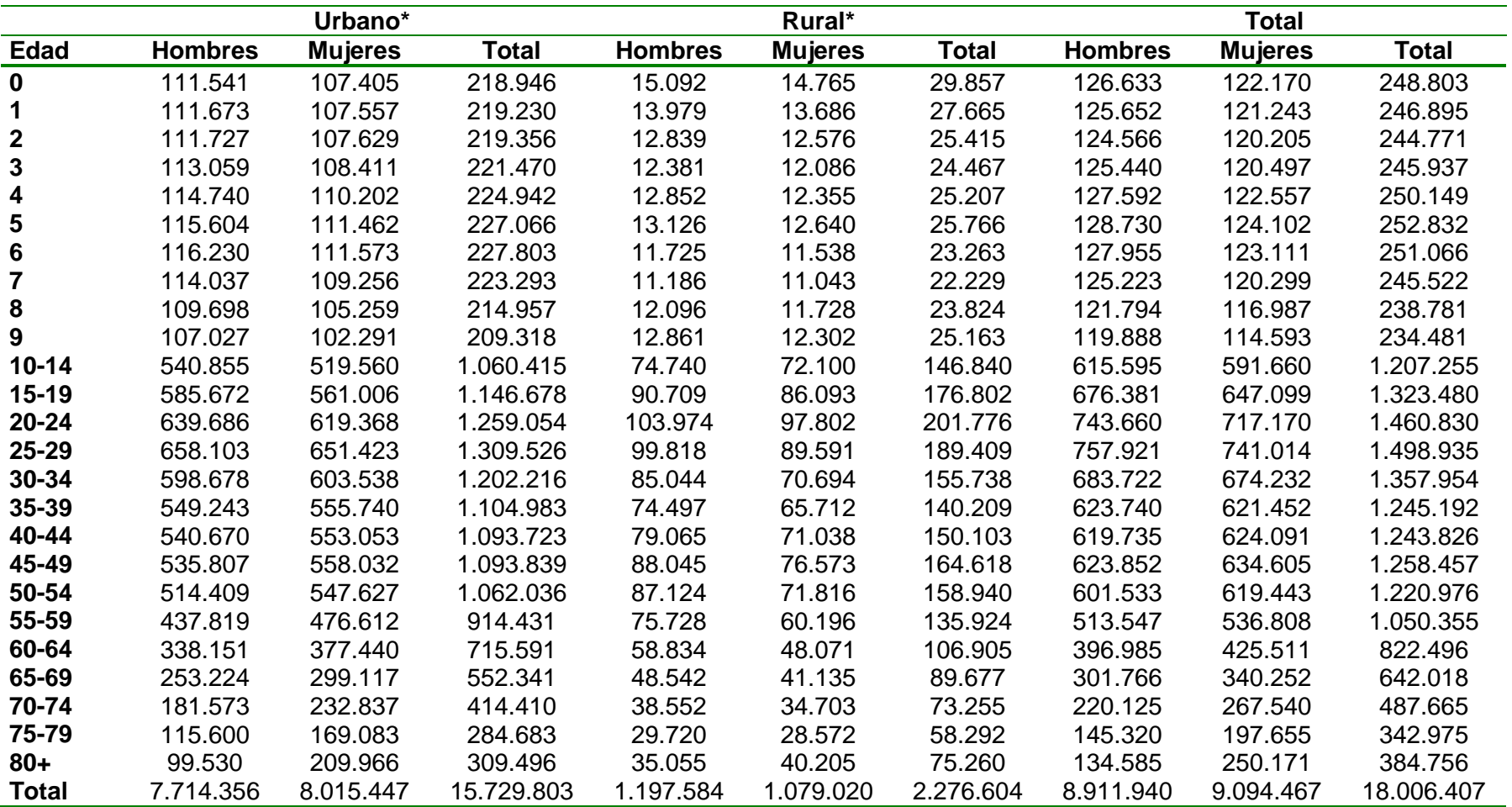

Tabla 2. Población Total según Tramo de Edad, Sexo y Zona Urbana/Rural (junio de 2015). Población de 0 años y más.

Nota: (\*) La distribución urbana/rural corresponde a una estimación desarrollada en base a datos del Censo de Población y Vivienda 2002. Fuente: INE Chile: Actualización y Proyecciones Cortas de Población a junio de 2015 $^4$ .

Las Tablas 3 y 4 presentan la población total, y su distribución porcentual, en las 15 regiones del país, por sexo y según área urbana-rural.

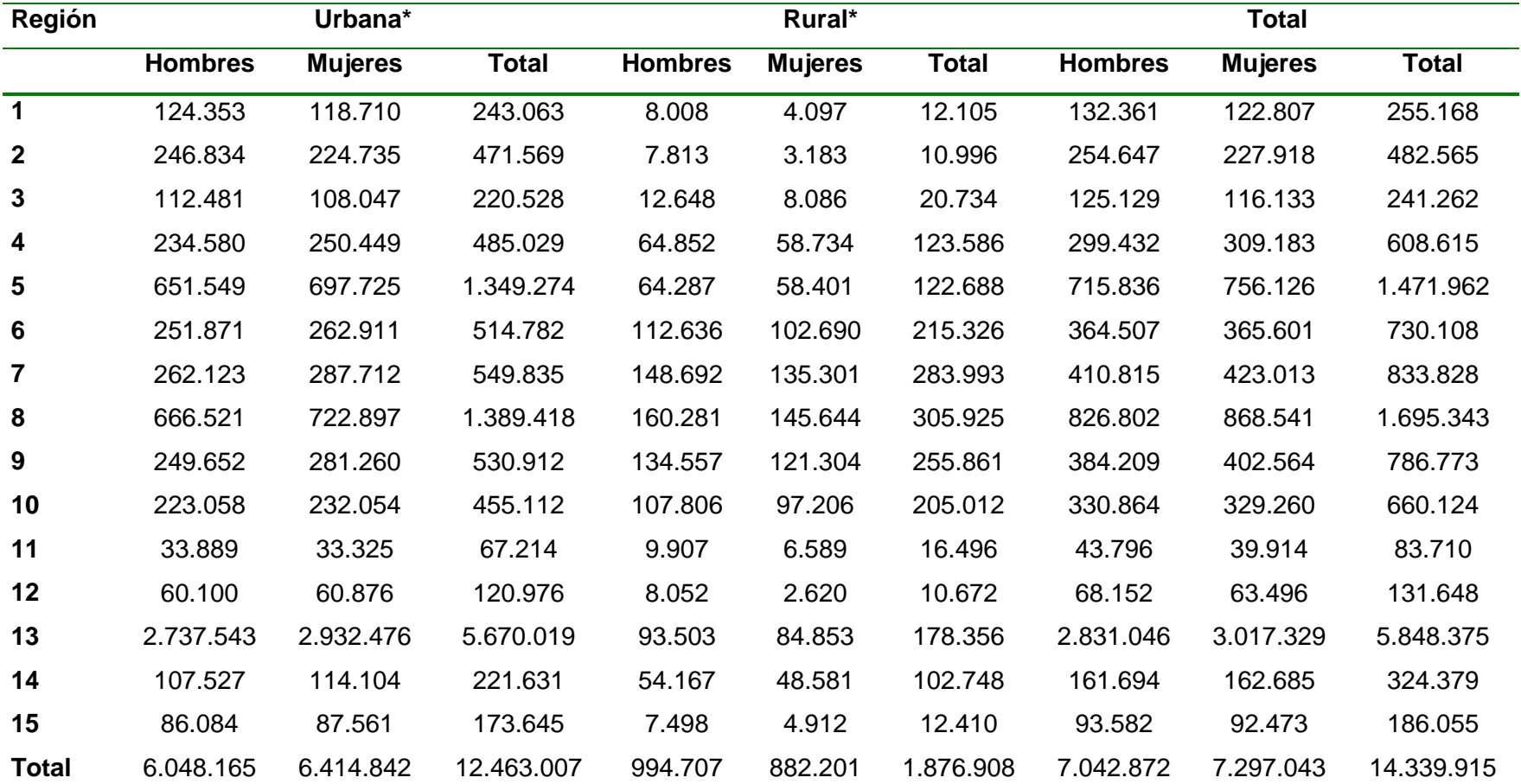

Tabla 3. Población Objetivo ENS 2016-2017 según Región, Zona Urbana/Rural y Sexo. Población de 15 años y más.

Nota: (\*) La distribución urbana/rural corresponde a una estimación desarrollada en base a datos del Censo de Población y Vivienda 2002. Fuente: INE Chile: Actualización y Proyecciones Cortas de Población a junio de 2015 (INE, 2014b), y Censo de Población y Viviendas 2002.

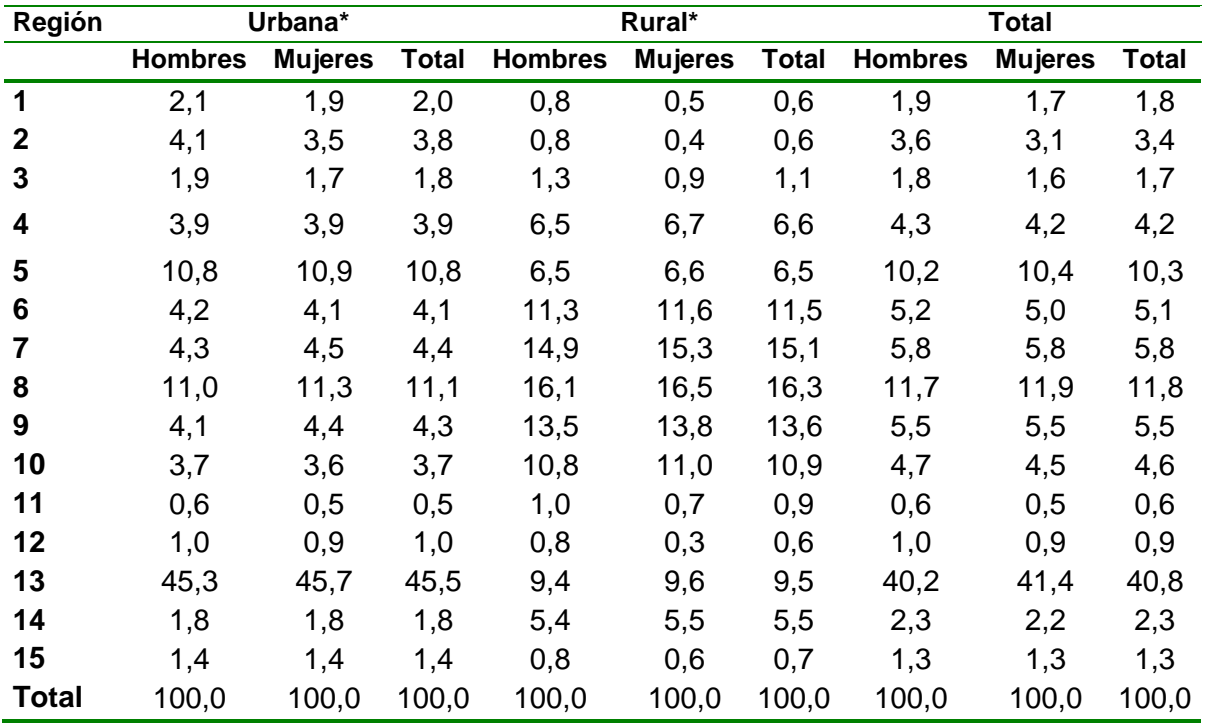

Tabla 4. Porcentaje de Población Objetivo ENS 2016-2017 según Región, Zona Urbana/Rural y Sexo (%). Población de 15 y más años.

Nota: (\*) La distribución urbana/rural corresponde a una estimación desarrollada en base a datos del Censo de Población y Vivienda 2002. Fuente: INE Chile: Actualización y Proyecciones Cortas de Población a junio de 2015 (INE, 2014b).

# <span id="page-12-0"></span>**Población adulta**

En el contexto de la ENS 2016-2017 se distinguen dos poblaciones adultas de interés – para la muestra ENS y las submuestras SMA y SMA2 es la población de 15 años y más, mientras que para la submuestra CIDI es la población de 18 años y más. Para todas las muestras, los criterios de inclusión/exclusión son los mismos:

Criterios de inclusión:

- Tener 15 (o 18) años o más, y
- $\bullet$  Ser residente habitual del hogar seleccionado<sup>ii</sup>

Criterios de exclusión:

Mujeres embarazadas, y

 $\overline{a}$ ii Ver definición de "residente habitual" en el subcapítulo 3.7.7.

Personas que manifiestan conductas violentas

Los criterios de exclusión se justifican por razones técnicas y operacionales. Al igual que en versiones anteriores de la ENS, se considerarán como "no elegibles" a mujeres embarazadas y personas violentas, en la práctica, ellas son excluidas del listado de personas elegibles previo al proceso de selección aleatoria dentro de la vivienda<sup>"</sup>. La condición de embarazo modifica parámetros antropométricos y algunos test de laboratorios de la encuesta. El contenido de los cuestionarios también puede verse influido por la condición de embarazo. Se excluyen participantes con conductas violentas para proteger la seguridad del personal encargado del trabajo de campo de la encuesta. El registro de conductas violentas se lleva mediante los códigos de disposición final de casos que debe registrar encuestadores y enfermeras.

Las siguientes tablas 5 y 6 presentan la población objetivo de la ENS 2016-2017, su total y su distribución porcentual, según tramo de edad, sexo y zona urbano-rural. Se puede observar la escasa población en los dos tramos de edad superiores (de 65 años y más). Dada su importancia desde el punto de vista sanitario, la muestra ENS 2016-2017 también sobre-representa a los adultos de 65 años y más con el objetivo de conseguir estimaciones de similar nivel de precisión que los otros tramos etarios. Cabe recordar que las muestras ENS 2003 y ENS 2009-2010 también sobre-representan a la población de adultos mayores.

 $\overline{a}$ iii Cuando existen casos en los que los criterios de exclusión se manifiestan entre las sucesivas entrevistas, se excluirá al entrevistado cuando corresponda y se registra mediante los códigos de disposición de casos las razones de exclusión. El protocolo de la enfermera incluye el consultar si la condición de embarazo cambió entre la entrevista F1 y la toma de exámenes.

Tabla 5. Población Objetivo ENS 2016-2017 según Tramo de Edad, Sexo y Zona Urbana/Rural. Población de 15 años y más.

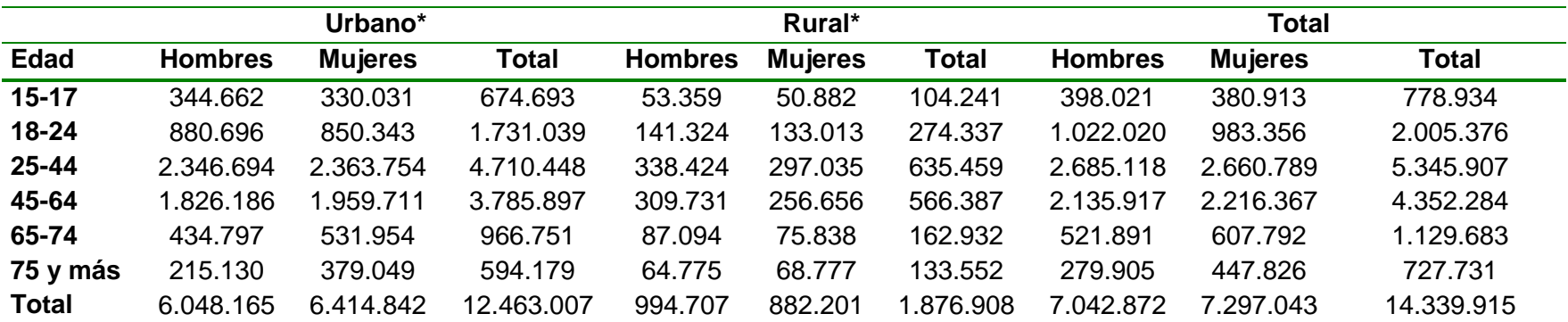

Nota: (\*) La distribución urbana/rural corresponde a una estimación desarrollada en base a datos del Censo de Población y Vivienda 2002. Fuente: INE Chile: Actualización y Proyecciones Cortas de Población a junio de 2015<sup>5</sup>.

Tabla 6. Población Objetivo ENS 2016-2017 según Tramo de Edad, Sexo y Zona Urbana/Rural (%). Población de 15 años y más.

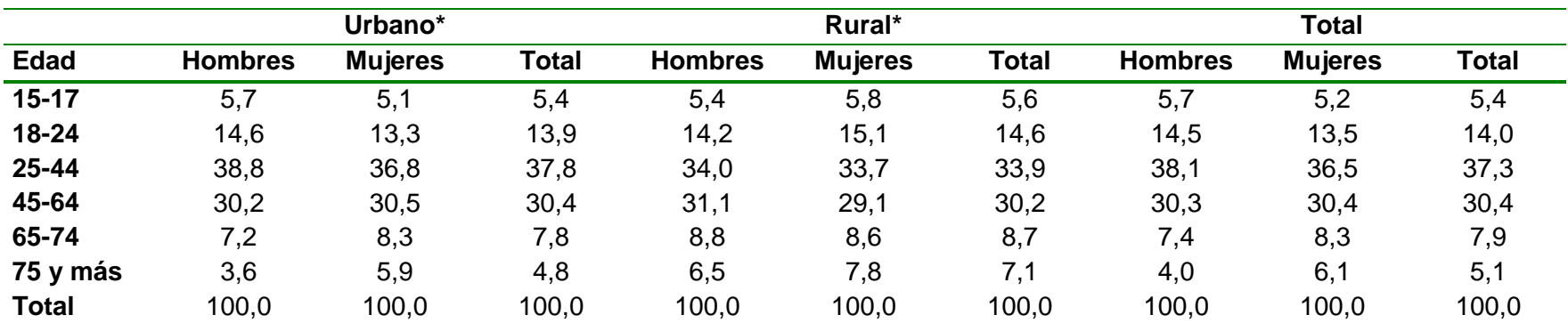

Nota: (\*) La distribución urbana/rural corresponde a una estimación desarrollada en base a datos del Censo de Población y Vivienda 2002. Fuente: INE Chile: Actualización y Proyecciones Cortas de Población a junio de 2015 $^6$ .

## <span id="page-15-1"></span><span id="page-15-0"></span>**1.1. Marcos de muestreo ENS**

#### **1.1.1. Marco para la selección de manzanas y localidades**

Para la selección de manzanas y localidades se cuenta con dos marcos de muestreo que tienen el listado más actualizado de estas unidades de muestreo. Para seleccionar manzanas y localidades se utilizó como marco muestral (1) el Marco Muestral Actualizado de Viviendas Urbanas 2008 (MM2008), que está disponible en el Instituto Nacional de Estadísticas para todas las comunas urbanas mayores, y (2) el último Censo de Población y Viviendas disponible de abril de 2002 (MM2002), para las comunas urbanas menores y rurales, que no están incluidas en el Marco Actualizado de Viviendas 2008<sup>4</sup>.

Cabe señalar que el Marco Actualizado de Viviendas 2008 dispone solamente de información sobre el total de viviendas urbanas a nivel de manzana censal, en cambio el Censo de Población y Viviendas de abril de 2002 dispone de información sobre el total de viviendas, hogares y personas por manzana o localidad para el área urbana y rural.

Por la fecha en que fueron construidos, ambos marcos pueden presentar los mismos problemas de obsolescencia en cuanto al número de viviendas por manzana, especialmente en el área urbana. Debido al alto nivel de construcción de viviendas observado en la última década, se realizó antes del levantamiento de la encuesta, una actualización del número de viviendas particulares en cada manzana seleccionada en la muestra ENS 2016-2017.

Esta actualización se realizó mediante un empadronamiento previo de las viviendas particulares que contiene cada manzana seleccionada en la muestra. De esta forma se pueden estimar las variaciones de la densidad poblacional a nivel de manzana y considerar en el cálculo de los factores de expansión de la muestra estas variaciones que inciden en la población representada a la fecha de la encuesta.

Este empadronamiento de viviendas permite estimar los cambios relativos en la cantidad de viviendas en las manzanas que al año 2008 contenían viviendas particulares. Lo anterior ocurre debido a que el marco actualizado no registra las manzanas vacías o sin viviendas a esa fecha. Por otro lado, además de entregar el total actualizado de viviendas por manzana, este empadronamiento provee un listado de las direcciones de viviendas particulares de cada manzana. Este listado de

-

<sup>4</sup> Existen 10 comunas urbanas que no se encuentran listadas en el marco de manzanas 2008. Las manzanas asociadas a estas comunas se seleccionarán a partir del marco del Censo de Población y Vivienda del 2002.

<span id="page-16-0"></span>viviendas particulares se utiliza como marco muestral secundario para la selección de las viviendas a encuestar. El proceso de empadronamiento se describe a continuación.

## **1.1.2. Marco para la selección de viviendas**

A diferencia de las manzanas/localidades, no se dispone a priori de un marco de muestreo para la selección de viviendas. El marco debe ser construido a partir de las manzanas/localidades seleccionadas para la muestra. El proceso de construcción del listado de viviendas a partir del cual se selecciona la muestra de viviendas se denomina "empadronamiento".

El trabajo de empadronamiento consiste en realizar un recorrido completo de cada manzana/localidad seleccionada para completar un registro sistemático de todas las direcciones de viviendas particulares, ocupadas y desocupadas, que se encuentren en ella. En atención a las diferentes características de las áreas urbanas y rurales (y sus respectivos marcos de muestreo) se implementan protocolos de empadronamiento distintos según el área. A continuación, se describe la metodología que se utiliza en cada área.

# **1.1.2.1. Empadronamiento en áreas urbanas**

Para las áreas urbanas se dispone de un marco de muestreo actualizado al año 2008, con cartografía digital asociada, en la cual se identifican "manzanas censales" (ver Figura 2 (a)). Una vez seleccionadas las manzanas de la muestra ENS 2016-2017, el empadronamiento en áreas urbanas se realiza en 5 pasos: (1) identificar manzanas pequeñas, medianas y grandes; (2) agrupar/ligar manzanas pequeñas; (3) submanzanar manzanas grandes; (4) elaborar cartografía; y (5) empadronar manzanas originales, manzanas agrupadas y submanzanas.

**Paso 1:** Clasificar las manzanas según su cantidad de viviendas en el marco de muestreo:

- Manzanas pequeñas: de 1 a 10 viviendas en el marco.
- Manzanas medianas: de 11 a 100 viviendas en el marco.
- Manzanas grandes: de 101 y más viviendas en el marco.

**Paso 2:** Agrupar manzanas pequeñas (1-10 viviendas)

- Identificar manzanas 1-10 viviendas
- Ubicar manzanas más próximas a la manzana seleccionada, utilizando el código de identificación geográfica entre aquellas colindantes en el plano.
- Agrupar manzana original seleccionada con 1 o más manzanas colindantes hasta conseguir un mínimo de 11 viviendas según el marco de muestreo.
- A esta nueva unidad se le denomina "manzana agrupada" o "manzana ligada".

# **Paso 3:** Submanzanar manzanas grandes (100+ viviendas)

- Identificar manzanas de 101 o más viviendas.
- Realizar una "visita de conteo" a la manzana en forma previa que permita verifica que todas las calles que rodean la manzana visitada coincidan con las calles de la manzana seleccionada indicada en el plano.
- Contar las viviendas particulares que existen en la manzana, en forma detallada por cada segmento de calle o pasaje identificable que determina cada sub-manzana.
- Elaborar un croquis que permita subdividir la manzana en sub-manzanas de tamaño aproximado a 40 viviendas, tamaño que corresponde al tamaño promedio de una manzana urbana, con el objetivo de seleccionar y empadronar posteriormente una sub-manzana seleccionada aleatoriamente y no la manzana original completa. Para identificar posteriormente una submanzana en terreno, este croquis debe contener todos los detalles o hitos que permitan identificar cada sub-manzana en forma inequívoca, por ejemplo, calles o pasajes interiores u otros hitos relevantes como número de blocks de departamentos o edificio, canchas deportivas, escuelas, etc.
- Seleccionar aleatoriamente la sub-manzana a empadronar. Esta tarea se realiza en oficina, no en terreno por el encuestador. Se guarda el registro del total de viviendas contabilizadas en la manzana completa para posteriormente ser utilizado en el cálculo de los factores de expansión de la muestra.

**Paso 4:** Producir formularios y cartografía definitiva para el empadronamiento:

- Marcar los límites de las "manzanas agrupadas" en el croquis de la manzana pequeña original seleccionada;
- Marcar los límites de la "submanzana seleccionada" en el croquis de la manzana grande original seleccionada;
- Marcar los límites de la "manzana seleccionada" en el croquis de la manzana mediana original seleccionada.

**Paso 5**: Empadronar manzanas originales, agrupadas y submanzanadas

- Identificar en forma precisa de la manzana a empadronar, para lo cual el empadronador realiza un recorrido previo del área, que permita verificar que todas las calles que rodean la manzana coincidan con las calles de la manzana indicada en el croquis.
- Una vez identificada la manzana en terreno, el empadronador debe recorrer nuevamente la manzana, partiendo el recorrido desde la esquina y en el sentido indicado en el croquis y registrar todas las direcciones de los inmuebles que encuentre durante el recorrido.
- Para cada inmueble registra además de su dirección, el uso de éste, esto si corresponde a una vivienda particular ocupada, una vivienda particular desocupada u otro destino no habitacional, por ejemplo, comercial, industrial, sitio eriazo u otro uso.
- En el caso de edificios en altura, cada departamento constituye una vivienda independiente y el registro se realiza partiendo desde el último piso hasta finalizar el recorrido en el primer piso o piso más bajo.
- El empadronador registra todos los cambios que encuentre en terreno con respecto al croquis original, por ejemplo, cambio de nombre de calles, subdivisión de manzana, apertura o cierre de pasajes. Toda modificación queda consignada en el mismo croquis y en el formulario de empadronamiento.
- Una vez finalizado el recorrido de la manzana, el empadronador cuenta en forma separada los inmuebles habitacionales y no habitacionales y traslada estos dos valores al Formulario de Empadronamiento.

# **1.1.2.2. Empadronamiento en áreas rurales**

A diferencia de las áreas urbanas, en que los procesos de empadronamiento y selección de viviendas se realizan en forma separada por el empadronador (en terreno) y por el muestrista (en oficina) respectivamente, en las áreas rurales los procesos de empadronamiento y selección de viviendas se realizan en forma simultánea por el empadronador (en terreno). Es decir, la selección de las viviendas dentro de cada conglomerado rural la realiza el encuestador en forma simultánea al proceso de aplicación de la primera entrevista (F1).

Para las áreas rurales se dispone del Censo de Población y Viviendas 2002 como marco de muestreo en la cual se identifican "localidades". La Figura 2 (b) ilustra el tipo de plano del que se dispone para las áreas rurales. Una vez seleccionadas las

localidades de la muestra ENS 2016-2017, el empadronamiento en áreas rurales se realiza en 3 pasos: (1) eliminar localidades pequeñas; (2) elaborar cartografía; y (3) empadronar y seleccionar viviendas.

**Paso 1:** Eliminar localidades pequeñas

- Identificar localidades con menos de 50 viviendas, según el Censo 2002.
- Eliminar del marco de muestreo, previo a la selección de localidades, las localidades con menos de 50 viviendas<sup>5</sup>.

**Paso 2**: Elaborar cartografía

- El conglomerado (grupo) de viviendas seleccionado en el área rural se definió mediante un croquis, en el cual el área a encuestar esta achurada con lápiz destacador de color amarillo que contiene un número aproximado de 20 viviendas, con el propósito de lograr 10 entrevistas completas (una entrevista por vivienda).
- Generalmente en este croquis, previamente las viviendas han sido numeradas en forma correlativa por el INE durante el Pre-Censo y el encuestador debe recorrer el área achurada tratando de hacer su recorrido en este mismo orden, partiendo por la vivienda con el número de orden menor, dentro del área achurada.

# **Paso 3**: Empadronar y seleccionar viviendas

-

- Para ubicar cada conglomerado en terreno, se entregará un plano del INE con la localidad seleccionada.
- El encuestador construye un listado con las viviendas visitadas, entrevistadas y no entrevistadas, información que es utilizada posteriormente para estimar la tasa de respuesta y no respuesta en cada conglomerado. Para construir este listado se le entrega un formulario denominado Hoja de Empadronamiento.

Paralelamente, se le entrega al encuestador 20 Hojas de Ruta por conglomerado, donde dispone de 20 folios, con sus respectivos códigos de acceso para registrar la entrevista en la Tablet. A medida que va logrando las entrevistas, ocupa un folio

 $^5$  La eliminación de las localidades con menos de 50 viviendas, para efectos de selección de la muestra rural, se realiza bajo criterios de costo-eficiencia del trabajo de campo. Los efectos de esta operación se corrigen en forma posterior, mediante el Ajuste por Omisión de Conglomerados que se aplica en el proceso de cálculo de los factores de expansión de la muestra ENS 2016-2017. A modo de referencia las muestras de las encuestas Casen y NENE eliminan, previo a la selección de conglomerados en áreas urbanas, las manzanas con menos de 8 viviendas. Casen también aplica un ajuste de omisión por conglomerados para corregir los efectos de esta operación. Para referencia ver informes de diseño muestral Casen 2011, 2013 y 2015 (Ministerio de Desarrollo Social).

distinto para cada una de ellas, el cual queda registrado en la Hoja de Empadronamiento.

En la Hoja de Ruta, individual para cada unidad o vivienda particular seleccionada, se registra el resultado de todas las visitas realizadas a una misma vivienda hasta lograr la entrevista (o el rechazo, u otro estado de disposición al término del trabajo de campo). Este registro se utiliza para analizar la Disposición Final de Casos de la ENS 2016-2017.

Figura 2. Ejemplo de croquis de empadronamiento urbano y rural.ENS 2016-2017.

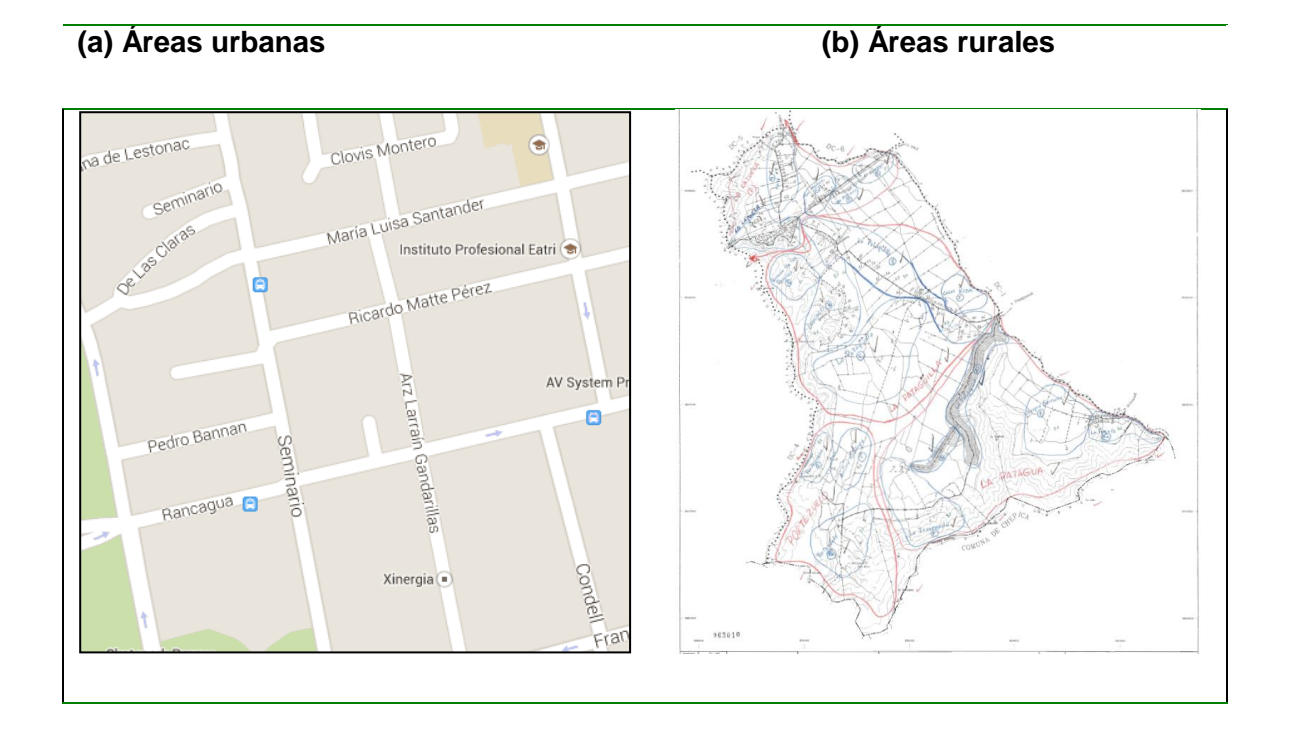

# <span id="page-20-1"></span><span id="page-20-0"></span>**1.2. Tamaño muestral y errores de muestro ENS**

# **1.2.1. Estimación preliminar de errores muestrales**

La muestra objetivo de la ENS 2016-2017 es de 6.027 entrevistas F1 completas. Este tamaño muestral permite acotar el error absoluto de muestreo a 2,6% a nivel nacional, a 2,5% a nivel nacional urbano y a 5,9% a nivel nacional rural para una proporción en torno al 50% al 95% de confianza. Estas estimaciones se hicieron utilizando la siguiente expresión para la proyección del error absoluto de una proporción  $p$  ajustada por efecto diseño:

$$
ea'_h = \left[ Z_{1-\alpha/2} * \sqrt{\frac{p_h * q_h}{n_h}} \right] * Deft_h \tag{1}
$$

Donde,

<span id="page-21-0"></span> $\overline{a}$ 

- $p_h$  : proporción en el dominio  $h$ .
- $q_h$  : proporción dada por  $(1 p_h)$  en el dominio h.
- $ea'_h$ : error absoluto de la proporción  $p$ , ajustado por efecto diseño, en el dominio ℎ.
- $Z_{1-}$ α $/_{2}$   $\;$  : puntaje Z de la distribución Normal al 95% de confianza con  $\alpha=0.05.$
- $n_h$  : tamaño de muestra en el dominio  $h$ .
- $Deft<sub>h</sub>$ : raíz cuadrada del efecto diseño en el dominio  $h$ .

En la expresión (1) el término en paréntesis cuadrado corresponde a la fórmula del error absoluto de una proporción bajo Muestreo Aleatorio Simple (M.A.S.). La muestra ENS 2016-2017 no utiliza un muestreo aleatorio simple, sino un diseño muestral complejo que se puede caracterizar como probabilístico, estratificado geográficamente y multietápico. Para dar cuenta del diseño muestral complejo de la encuesta en la estimación de los errores absolutos proyectados, la fórmula M.A.S. se ajusta por un factor denominado Efecto Diseño<sup>vii</sup>.

Para proyectar los errores de muestreo que se podrían observar en la muestra ENS 2016-2017 se utilizó un efecto diseño "referencial" de 1,797 calculado como el promedio de los efectos diseño estimados a nivel regional para 4 prevalencias de interés de la ENS: hipertensión  $(y_1)$ , diabetes  $(y_2)$ , consumo de tabaco en últimos 12 meses  $(y_3)$ , y consumo de alcohol  $(y_4)$ . La tabla 7 muestra la estimación del efecto diseño ( $Deff$ ) y la raíz cuadrada del efecto diseño ( $Deft$ ) asociado a las 4 prevalencias calculadas utilizando los datos de la ENS 2009-2010<sup>6</sup>. Para la prevalencia de hipertensión, con  $Deff = 1,8$  y  $Deft = 1,34$ , el aumento esperado en el error de muestreo es de 1,34 veces al haber utilizado el diseño muestral complejo en vez de utilizar un muestreo aleatorio simple.

<sup>6</sup> Las estimaciones del efecto diseño promedio se realizaron utilizando la base de datos ENS 2009-2010 versión 1 (publicada con n=5.412 casos), y no la base versión 2 (publicada con n=5.293 casos). Las estimaciones se realizaron con el factor de expansión "factor", el identificador de estrato "Id\_Estrato" y el identificador de cluster "Id\_Segmento". Utilizando un criterio conservador, las estimaciones de efecto diseño regional menores a 1 se dejaron iguales a 1. Como resultado, las estimaciones promedio de efectos diseño utilizadas para los cálculos de tamaño muestral y errores de muestreo proyectados podrían estar sobreestimadas.

La Tabla 8 y [Tabla 9](#page-24-0) presentan, por otra parte, los errores muestrales proyectados para la muestra ENS 2016-2017 para una proporción  $p = 50\%$ , con efecto diseño  $Deff = 1,8$ , al 95% de confianza. La tabla 8 presenta los errores muestrales por tramo de edad y sexo, mientras que la [Tabla 9](#page-24-0) presenta los errores muestrales por macrozona, región y zona urbano-rural. En la Tabla 8 se observa que las prevalencias para los estratos de hombres y mujeres presentan un error absoluto máximo de alrededor de un 2,4% si se cumplen todos los supuestos utilizados. Por tramo de edad fluctúan entre 3,0% y 5,6%, siendo el grupo etario más crítico los hombres de 75 y más años con error absoluto en torno al 8,9% al 95% de confianza.

Para la estimación de los errores de muestreo que se podrían observar en la muestra de desarrollo infantil EDI 2016-2017 se utilizó un efecto diseño "referencial" de 1,55 calculado como el promedio del efecto diseño asociado a 2 prevalencias de interés de la EDI: sospecha de retraso infantil  $(y_5)$ , y sospecha de rezago infantil  $(y_6)$  en la población de 7 a 59 meses de edad. La tabla 10 muestra la estimación del efecto diseño ( $Def$ ) y la raíz cuadrada del efecto diseño ( $Def$ ) asociado a las 2 prevalencias calculadas utilizando los datos de la ENCAVI 2006<sup>7</sup>. Para la prevalencia de retraso infantil, con  $Deff = 1.55$  y  $Deft = 1.24$ , el aumento esperado en el error de muestreo es de 1,24 veces al haber utilizado el diseño muestral complejo en vez de utilizar un muestreo aleatorio simple.

La tabla 11 presenta los errores muestrales "proyectados" por tramo de edad y sexo para la prevalencia de rezago infantil (p=16,4%) en el panel superior y de retraso infantil (p=13,5%) en el panel inferior. Para el rezago infantil, se observa que las prevalencias proyectadas para los estratos de hombres y mujeres presentan un error absoluto máximo de alrededor de un 28% si se cumplen todos los supuestos utilizados. Por tramo de edad fluctúan entre 41% y 67%, siendo el grupo etario más crítico los niños de 6-11 meses con error absoluto en torno al 67% al 95% de confianza.

1

 $^7$  La estimación del efecto diseño de las variables de rezago y retraso infantil solo consideró el efecto del factor de expansión para los menores de edad (FE\_P\_ME), ya que no se logró identificar las variables que identifican los estratos y conglomerados de primera etapa del diseño muestral de la ENCAVI 2006. Estos resultados fueron extraídos del informe sobre rezago infantil elaborado para el Ministerio de Salud por la Universidad Mayor. Ver detalles en MINSAL (2015).

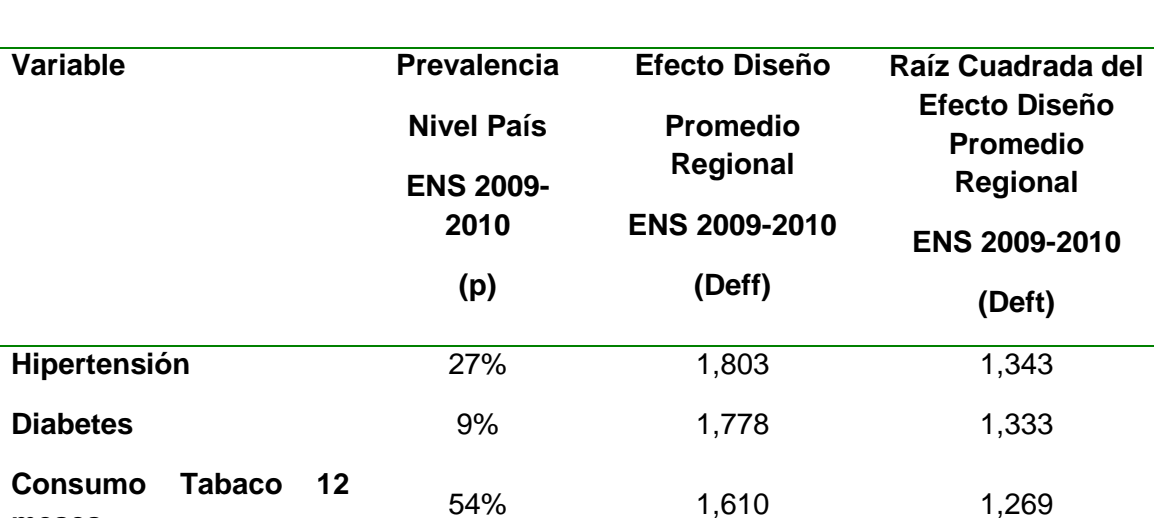

**Consumo alcohol 75% 1,810 1,345** 

**Promedio** 1,797 1,341

Tabla 7. Efecto diseño y raíz del efecto diseño para variables de referencia de la muestra ENS 2016-2017, calculados a partir de la encuesta ENS 2009-2010 .

Fuente: Elaboración propia en base a datos de encuesta ENS 2009-2010.

**meses**

Nota:  $(\varphi)$  Ver precisiones acerca de estimación del efecto diseño en nota al pie n[°6.](#page-21-0)

Tabla 8. Distribución de la muestra objetivo y el error absoluto proyectado para una prevalencia p=50% con Efecto Diseño 1,797 para la ENS 2016-2017 $\varphi$ , según Tramo de Edad y Sexo.ENS 2016-2017.

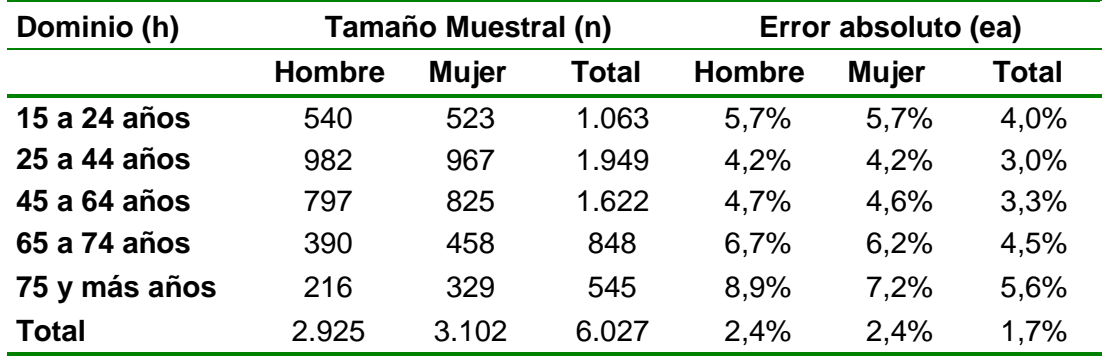

Nota:  $(\varphi)$  Ver precisiones acerca de estimación del efecto diseño en nota al pie n[°6.](#page-21-0)

<span id="page-24-0"></span>Tabla 9. Distribución de la muestra objetivo y el error absoluto proyectado para una prevalencia p=50% con Efecto Diseño 1,797 para la ENS 2016-2017<sup>®</sup>, según Macrozona y Zona Urbana/Rural.ENS 2016-2017.

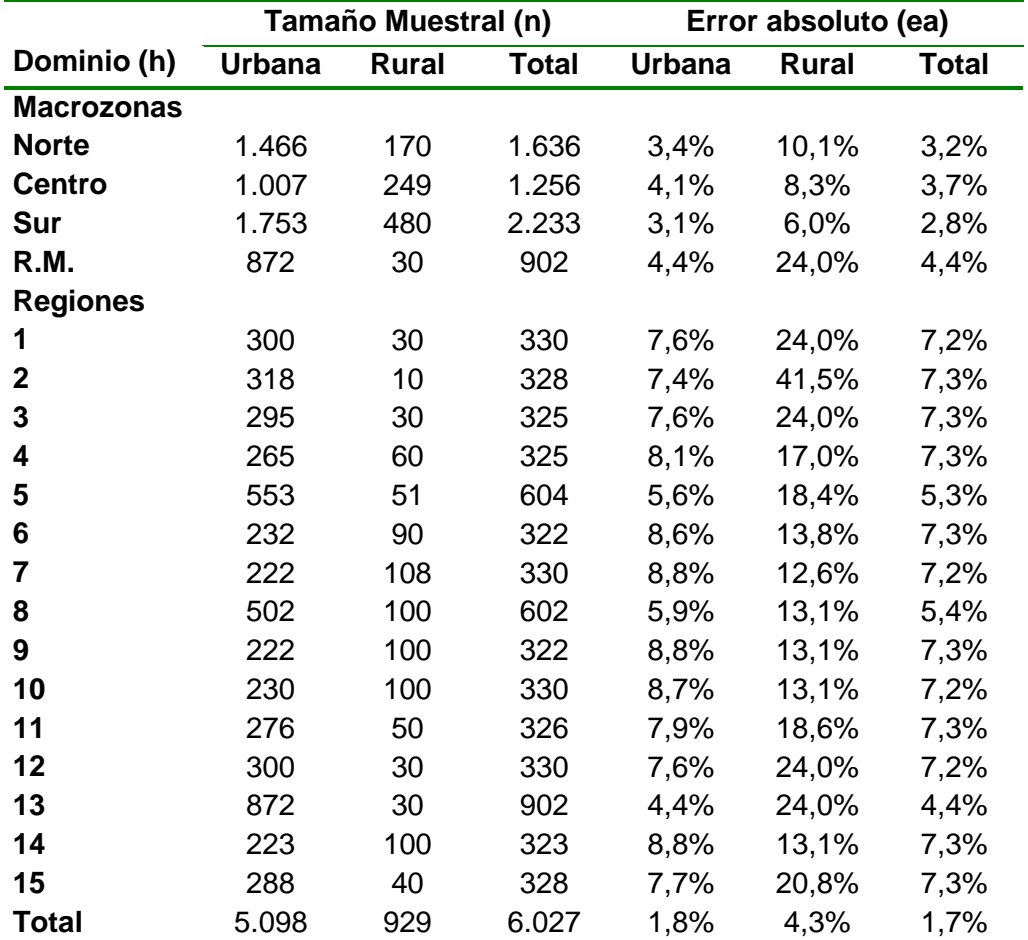

Nota:  $(\varphi)$  Ver precisiones acerca de estimación del efecto diseño en nota al pie n[°6.](#page-21-0)

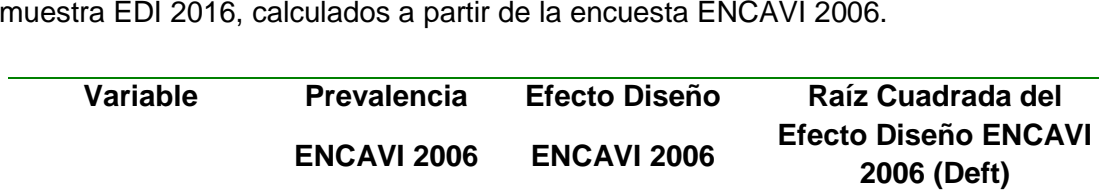

**Retraso infantil** 13,50% 1,47 1,21

**Rezago infantil** 16,40% 1,86 1,36

**Promedio** 1,550 1,24

**(Deff)**

**(p)**

Tabla 10. Efecto diseño y raíz del efecto diseño para variables de referencia de la muestra EDI 2016, calculados a partir de la encuesta ENCAVI 2006.

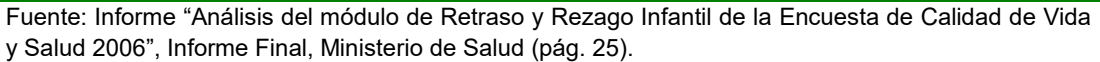

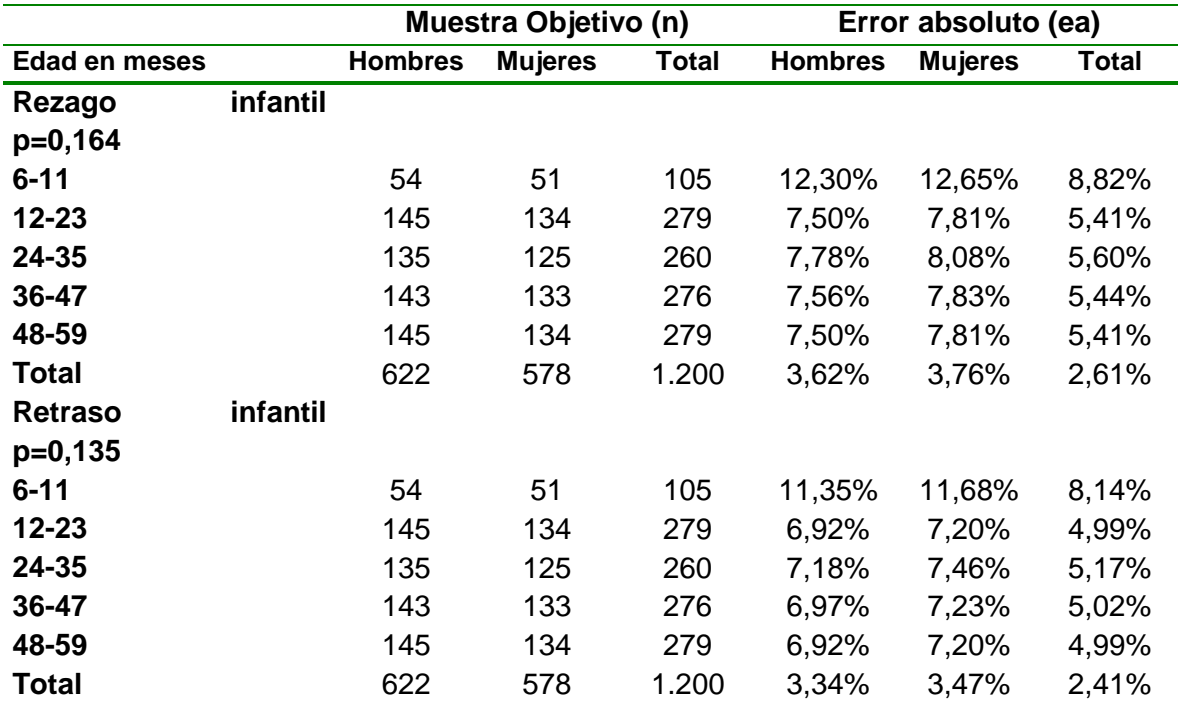

Tabla 11. Distribución de la Muestra Objetivo y Error absoluto proyectado para prevalencias de rezago infantil (p=16,4%) y retraso infantil (p=13,5%) con Efecto Diseño 1,550, según Tramo de Edad y Sexo.ENS 2016-2017.

#### <span id="page-25-0"></span>**1.2.2. Sobredimensión de la muestra para compensar pérdidas por no respuesta**

La ENS es una encuesta de salud poblacional compleja operacionalmente y que demanda tiempos y compromisos por parte de los entrevistados que van mucho más allá de lo que requiere cualquier encuesta poblacional tradicional debido a la cantidad de cuestionarios y mediciones que se compromete a completar el entrevistado. Debido a estas características se van "perdiendo" casos con cada sucesiva aplicación de instrumentos de recolección de datos. Por esta razón, se requiere anticipar las pérdidas y seleccionar una mayor cantidad de casos con el objetivo de poder lograr los tamaños muestrales requeridos para los análisis de la ENS.

La tabla 12 presenta la muestra seleccionada  $(n_s)$  y la muestra objetivo  $(n_o)$  de cada uno de los instrumentos de recolección de datos de la muestra principal ENS y las submuestras secundarias, así como las tasas de respuesta proyectadas de los sucesivos instrumentos de recolección de datos. Estas tasas se estimaron a partir de la experiencia de las encuestas ENS 2003-2004, ENS 2009-2010 y Casen 2013. Para lograr 6.027 entrevistas durante la primera visita, se calcula la sobredimensión de la muestra comuna a comuna, de acuerdo a la tasa de respuesta observada a este nivel en la Encuesta Casen 2013. Se adopta este criterio porque las tasas de respuesta por comuna son muy diferentes, y para minimizar los sesgos de selección se requiere

cumplir de la mejor forma posible, el tamaño de la muestra objetivo por comuna, y de esta forma, evitar compensar por ejemplo las encuestas no logradas en comunas de nivel socioeconómico alto, con encuestas logradas en comunas de nivel socioeconómico más bajo, cuya población puede tener condiciones de salud diferente. De esta forma, la muestra sobredimensionada planeada (para enviar a terreno) alcanza alrededor de 10.124 viviendas, con el objetivo de lograr 6.027 entrevistas en la Visita 1 (Formulario F1).

De las 6.027 personas que se espera entrevistar en la primera visita (F1) se espera que un 93% complete las mediciones de la segunda visita $^8$ , es decir, se espera lograr 5.605 mediciones F2 (6.027\*0,93=5.605). Finalmente, considerando un 5% de pérdidas por problemas con la toma de muestras<sup>9</sup>, se espera contar con 5.325 determinaciones de laboratorio (EX1) a partir de las 5.605 muestras tomadas en la segunda visita (5.605\*0,95=5.325).

Para facilitar la logística del trabajo de campo, la selección de las submuestras CIDI, SMA y SMA2 se aplica sobre la base de las viviendas seleccionadas para la muestra principal ENS 2016-2017. Para las submuestras CIDI, SMA y SMA2 se considera tanto la pérdida proyectada para cada submuestra en particular, como la pérdida de 40,5% proyectada para la primera visita de la ENS. Para la sub-muestra SMA se agregan además las pérdidas adicionales de 7% de la segunda visita y 5% de las determinaciones de laboratorio:

 Para conseguir las 3.500 entrevistas objetivo de la submuestra CIDI se seleccionaron 7.244 viviendas de las 10.124 seleccionadas inicialmente para la muestra principal ENS, ya que se espera una pérdida de 40,5% asociada a la primera visita más 5,3% asociada a las personas de 15 a 17 años<sup>10</sup> que deberán ser marginadas de la sub-muestra CIDI, más un 3,5% por adultos mayores dependientes de un tercero seleccionados entre las personas elegibles, y más una pérdida de 10,0% asociada a no respuesta a la tercera visita (F3)  $(3.500 / (0.595 * 0.812)) = 7.244$ ).

-

<sup>&</sup>lt;sup>8</sup> Según lo observado en la encuesta ENS 2009-2010, se espera una pérdida adicional de 7% por no contacto o rechazo a la realización de la segunda visita.

<sup>&</sup>lt;sup>9</sup> Según lo observado en la encuesta ENS 2009-2010, se espera una pérdida adicional de un 5% por rechazo tardío a la punción, falla técnica de la punción o no entrega de muestra de orina, o por pérdidas en el laboratorio por muestra coagulada u orina insuficiente.

<sup>&</sup>lt;sup>10</sup> Según estimación del porcentaje de la población de 15 a 17 años sobre el total de la población de 15 años y más, en base a las proyecciones cortas de población a junio de 2016 (INE, 2014a).

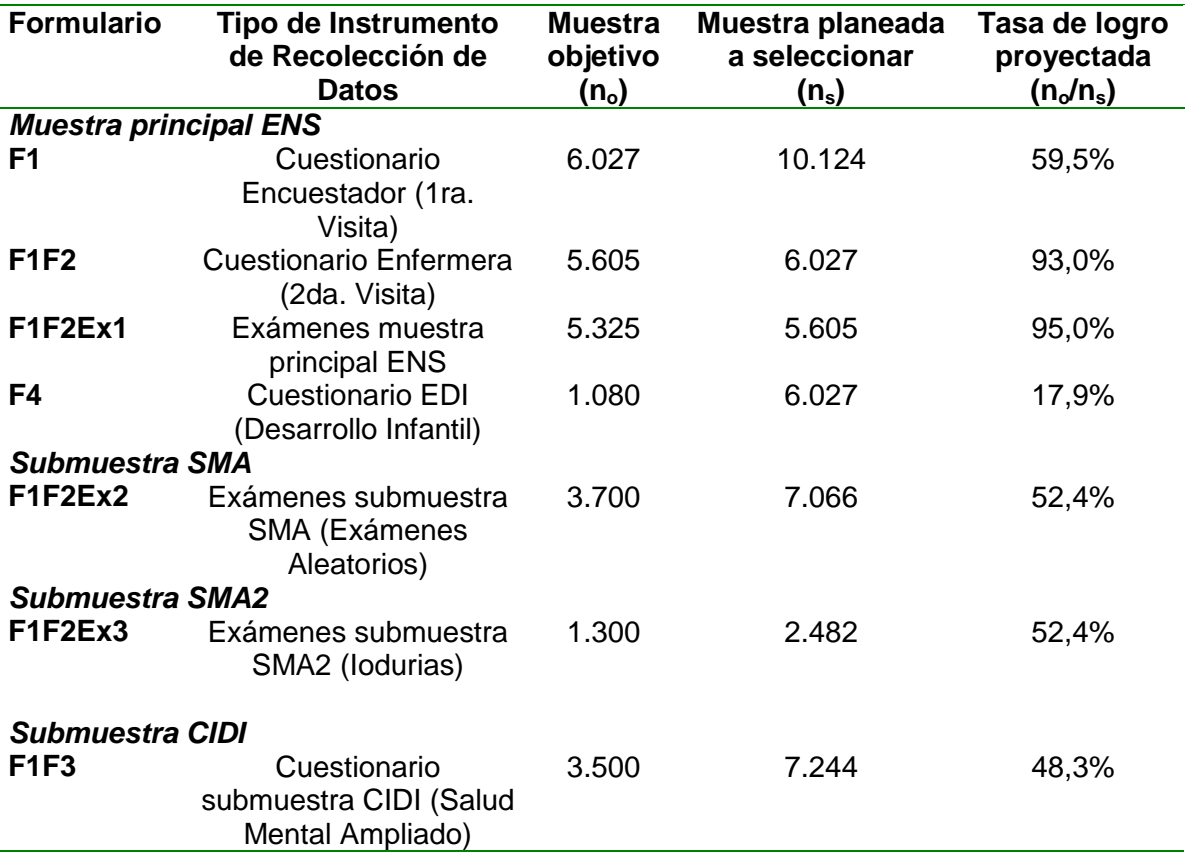

Tabla 12. Distribución de la Muestra Objetivo y la Muestra a Seleccionar por Submuestra y Tipo de instrumento. ENS 2016-2017.

# <span id="page-27-0"></span>**1.3. Selección de la Muestra Principal ENS**

La muestra ENS 2016-2017 es representativa de la población nacional, regional, urbana y rural, además de probabilística, se puede definir como estratificada geográficamente, de conglomerados y multietápica, con distribución no proporcional por estrato de muestreo. Este diseño corresponde a un muestreo de áreas, de corte transversal, similar al utilizado en ENS 2009-2010.

La selección de la muestra ENS 2016-2017 se implementa en cuatro etapas que involucran la selección de comunas (1ª etapa), manzanas o localidades (2ª etapa), viviendas (3ª etapa) y finalmente personas (4ª etapa). Ver diagrama ilustrativo en figura 3

## <span id="page-27-1"></span>**1.3.1. Primera Etapa: Selección de Comunas o Pseudocomunas**

En Chile las comunas corresponden a la unidad básica de la estructura políticoadministrativa. Las comunas pueden ser de carácter urbano, rural o combinar ambas.

Para efectos de la selección de la muestra ENS, las Unidades Primarias de Muestreo (UPM) corresponden a las "comunas" - cuando ellas son 100% urbanas o 100% rurales – o a "partes de comuna" cuando ellas son de composición mixta (también denominadas "pseudocomunas" en este documento). En la región de Valparaíso, por ejemplo, la comuna de Viña del Mar es 100% urbana y por lo tanto conforma una única unidad de muestreo, sin embargo, la comuna de Los Andes, que tiene una parte urbana y otra parte rural, va a conformar dos unidades de muestreo - una urbana y otra rural.

El uso de comunas y partes de comuna como la Unidad Primaria de Muestreo es habitual en la selección de muestras de las encuestas de hogares más importantes del país como las encuestas Casen, NENE, ENCAVI y ENUSC, entre otras. La tabla 13 presenta el total de comunas y partes de comunas elegibles para la muestra ENS 2016-2017.

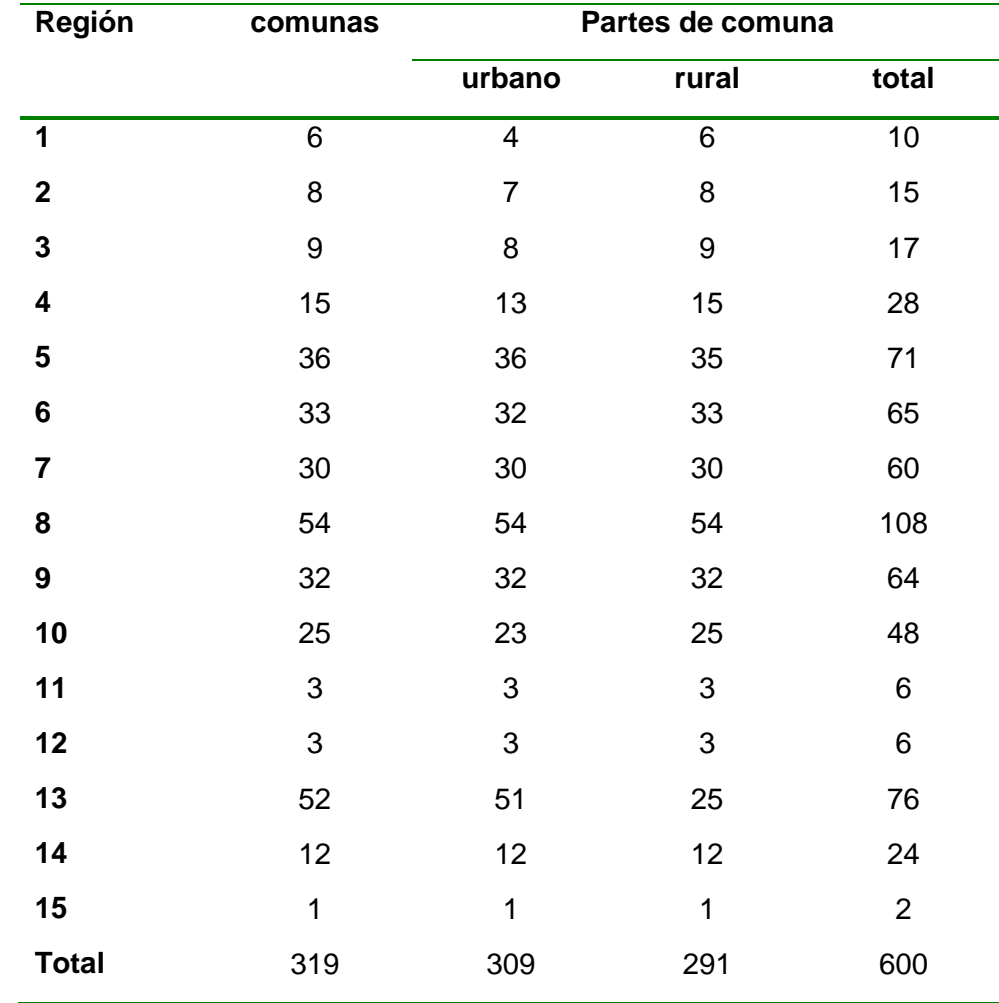

Tabla 13.Total de comunas y partes de comunas, según región.ENS 2016-2017.

## <span id="page-29-0"></span>**1.3.2. Exclusión de unidades de primera etapa**

Antes de realizar la selección de las comunas/pseudocomunas, se descartan del marco de muestreo aquellas comunas localizadas en las Áreas de Difícil Acceso (ADA´s) definidas para la ENS 2016-2017. En total, se descartaron 27 comunas que contienen aproximadamente 0,3% de la población (ver listado en [Tabla 1](#page-8-0)).

## <span id="page-29-1"></span>**1.3.3. Conformación de estratos de primera etapa**

En el diseño de una muestra, la estratificación corresponde al proceso de agrupar a los elementos de una población en forma previa a la selección de la muestra. Uno de los motivos para utilizar un diseño estratificado (Lohr, 1999) es que éste mejora la eficiencia del muestreo para las estimaciones de la población completa al agrupar unidades que tienen propiedades similares de media y varianza. Otra característica deseable de una muestra es que incluya "con certeza" a unidades para las cuales se tiene planeado la producción estadística.

Para cumplir con ambos objetivos, se conformaron estratos de selección de la muestra que permitieran:

- 1. Identificar las UPMs de inclusión forzosa en la muestra.
- 2. Definir las áreas geográficas para las cuales se tiene planeado la producción estadística a partir de la ENS 2016-2017.

En el área urbana se conformó un estrato de Inclusión Forzosa (IF) que incluye las 99 comunas/pseudocomunas que tienen más de 30.000 habitantes según la Actualización y Proyecciones Cortas de Población del Instituto Nacional de Estadísticas al 30 de junio de 2015 (INE 2014a, 2014b), ajustadas por área (urbano/rural) según distribución del Censo 2002. No se definieron criterios de inclusión forzosa para las UPM en áreas rurales. La [Tabla 4](#page-31-0) identifica con un "1" en la última columna las comunas/pseudocomunas de Inclusión Forzosa de la muestra ENS 2016-2017 (según estimación de población urbana en la columna 6 de la tabla). El resto de las comunas conforman el estrato Sin Inclusión Forzosa (No-IF). Las comunas/pseudocomunas en el estrato No-IF fueron estratificadas adicionalmente en 30 subestratos definidos por región y área.

# <span id="page-29-2"></span>**1.3.4. Selección de Comunas**

Las 99 comunas/pseudocomunas en el estrato de Inclusión Forzosa se incluyeron en la muestra con "certeza", es decir con probabilidad igual a 1. Para la selección de las

restantes 86 UPM No-IF se utilizó un método de selección sistemático con Probabilidad Proporcional al Tamaño (PPT), medido este en términos de la población total (urbana y rural), según la Actualización y Proyecciones Cortas de Población a junio de 2015 (INE 2014a, 2014b). La tabla 15 muestran el total de UPM a seleccionar en cada estrato de muestreo dado por el cruce de región y área.

Figura 3. Diagrama ilustrativo del proceso de diseño y selección de la muestra principal ENS 2016-2017 y las muestras secundarias CIDI, SMA y SMA2.

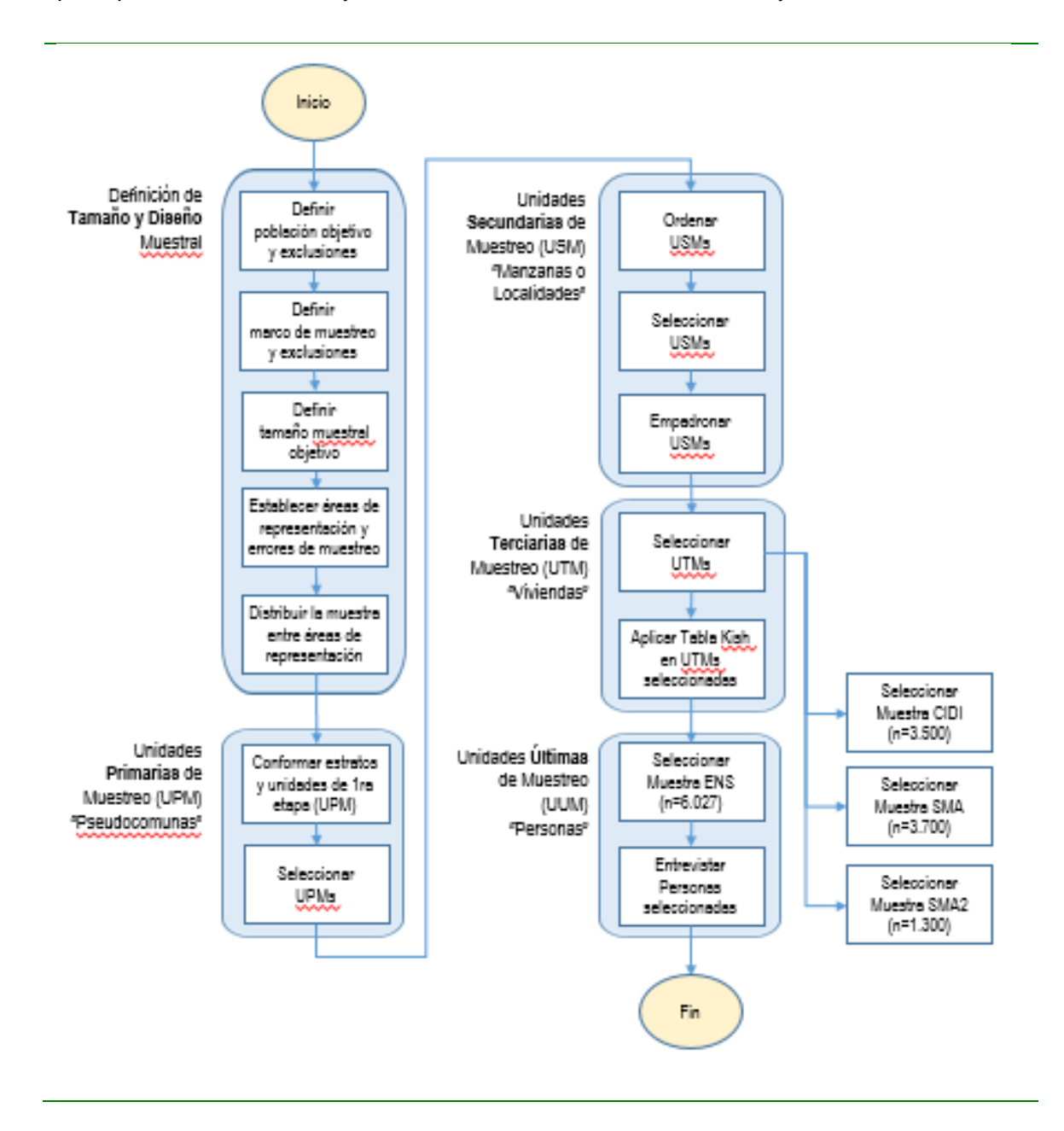

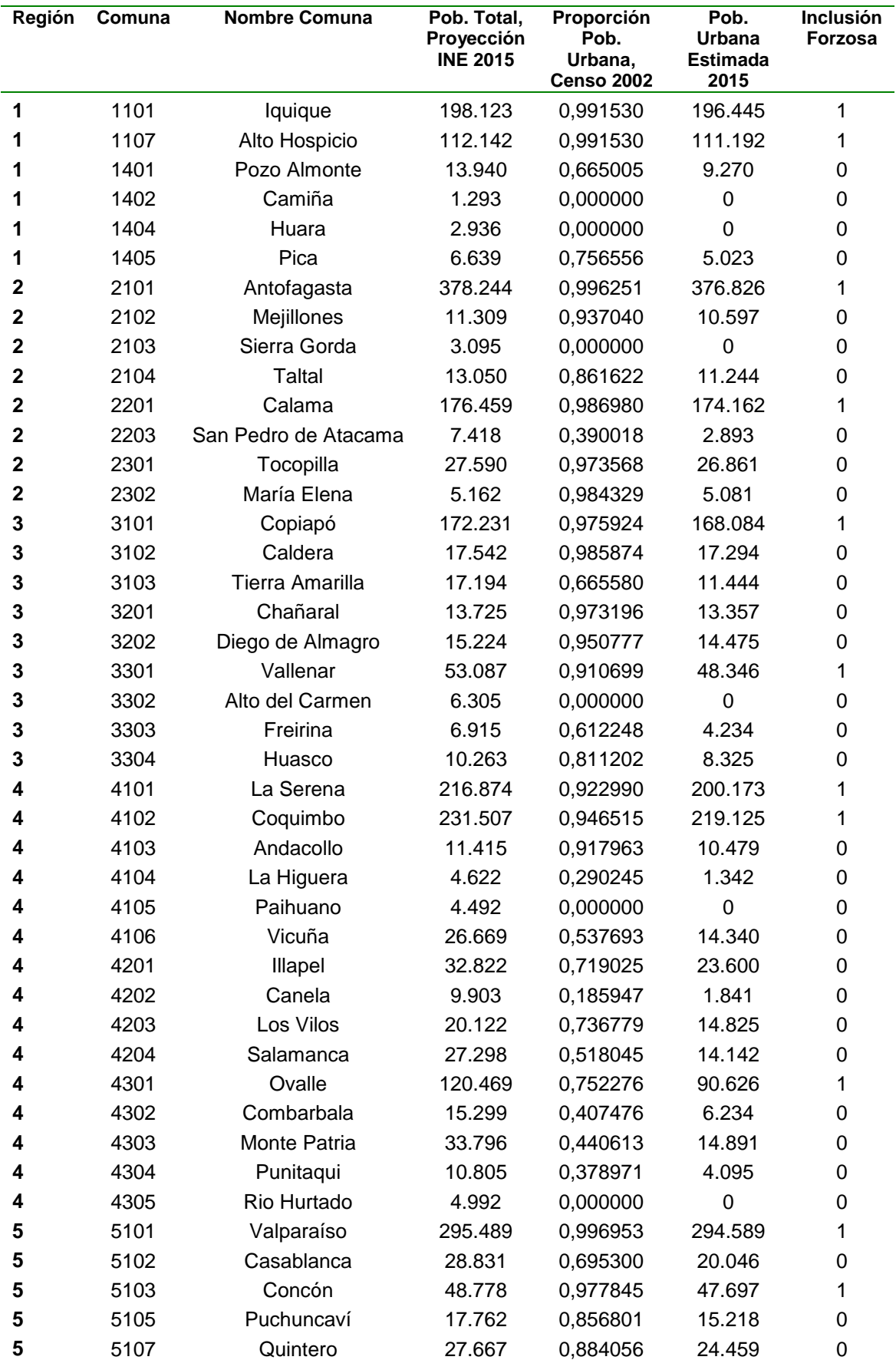

<span id="page-31-0"></span>Tabla 14. Comunas de Inclusión Forzosa de la muestra ENS 2016-2017.

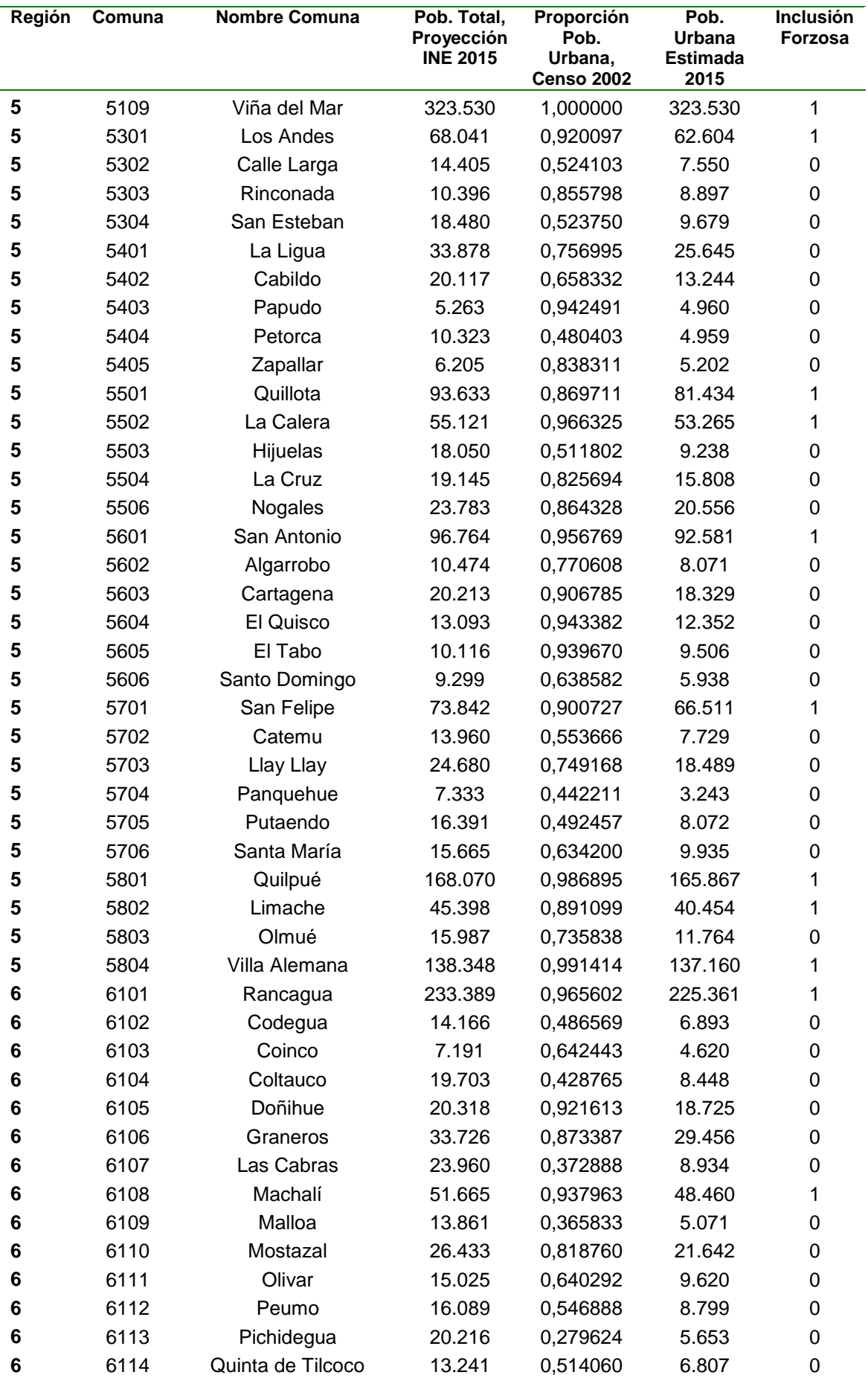

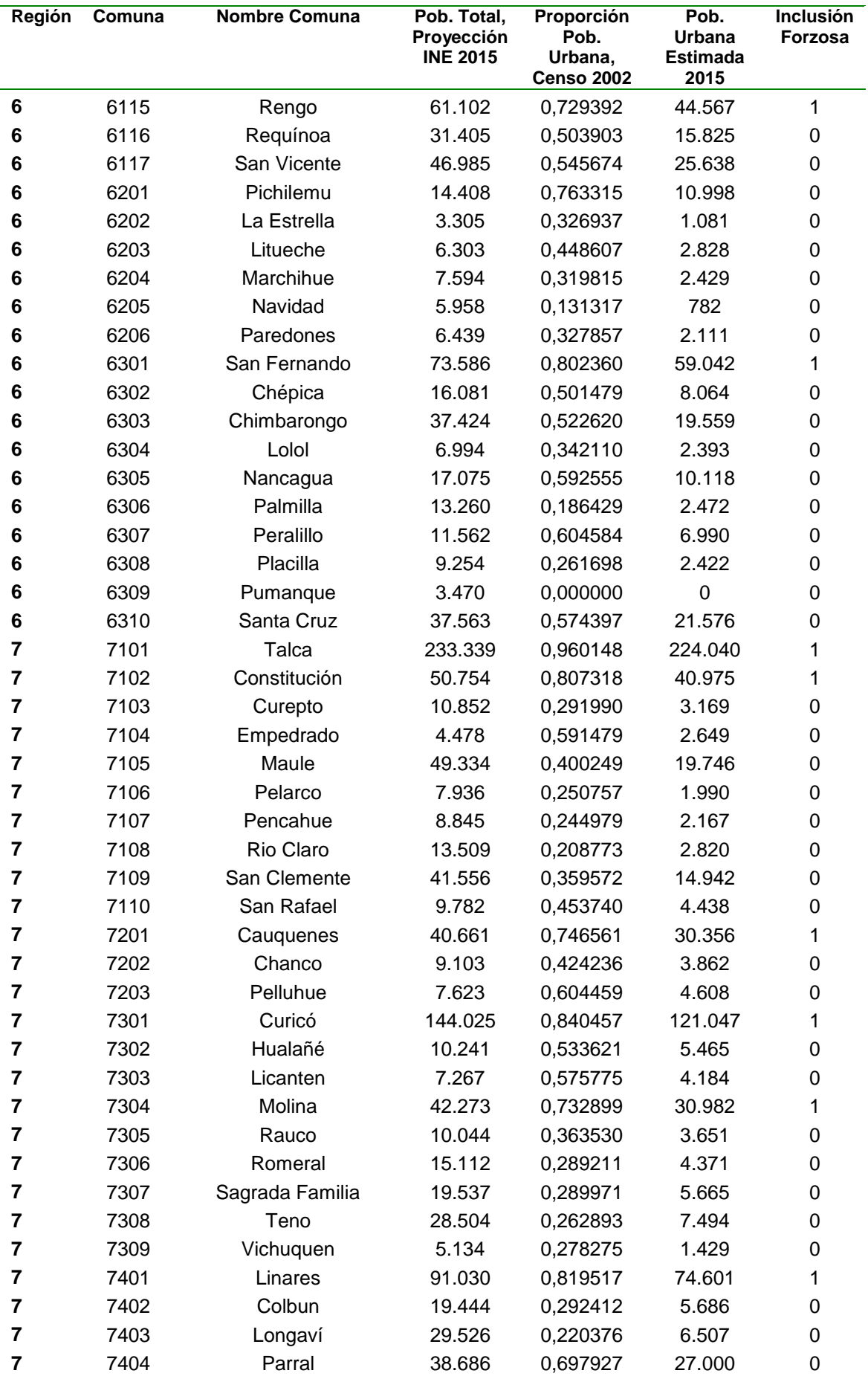

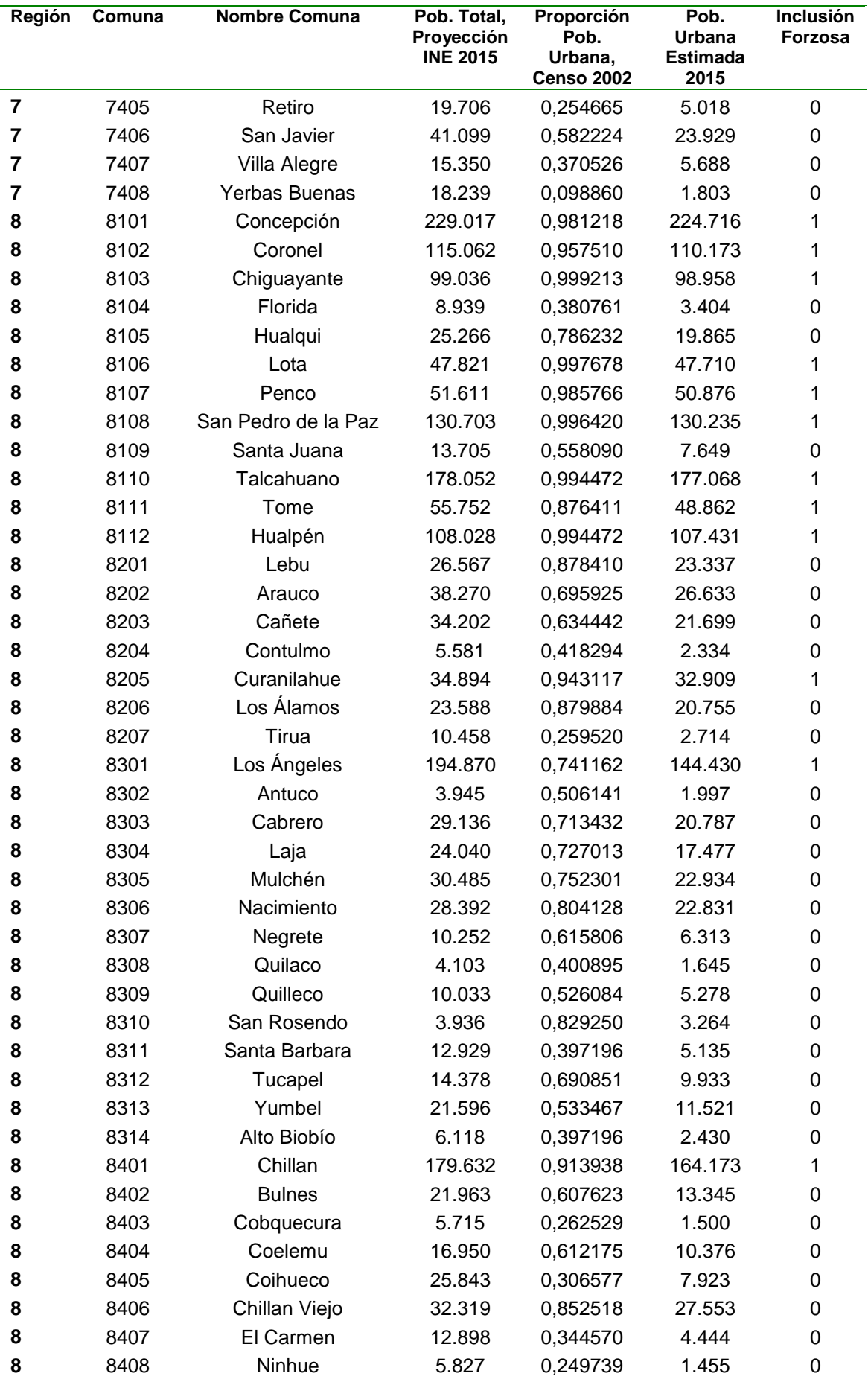

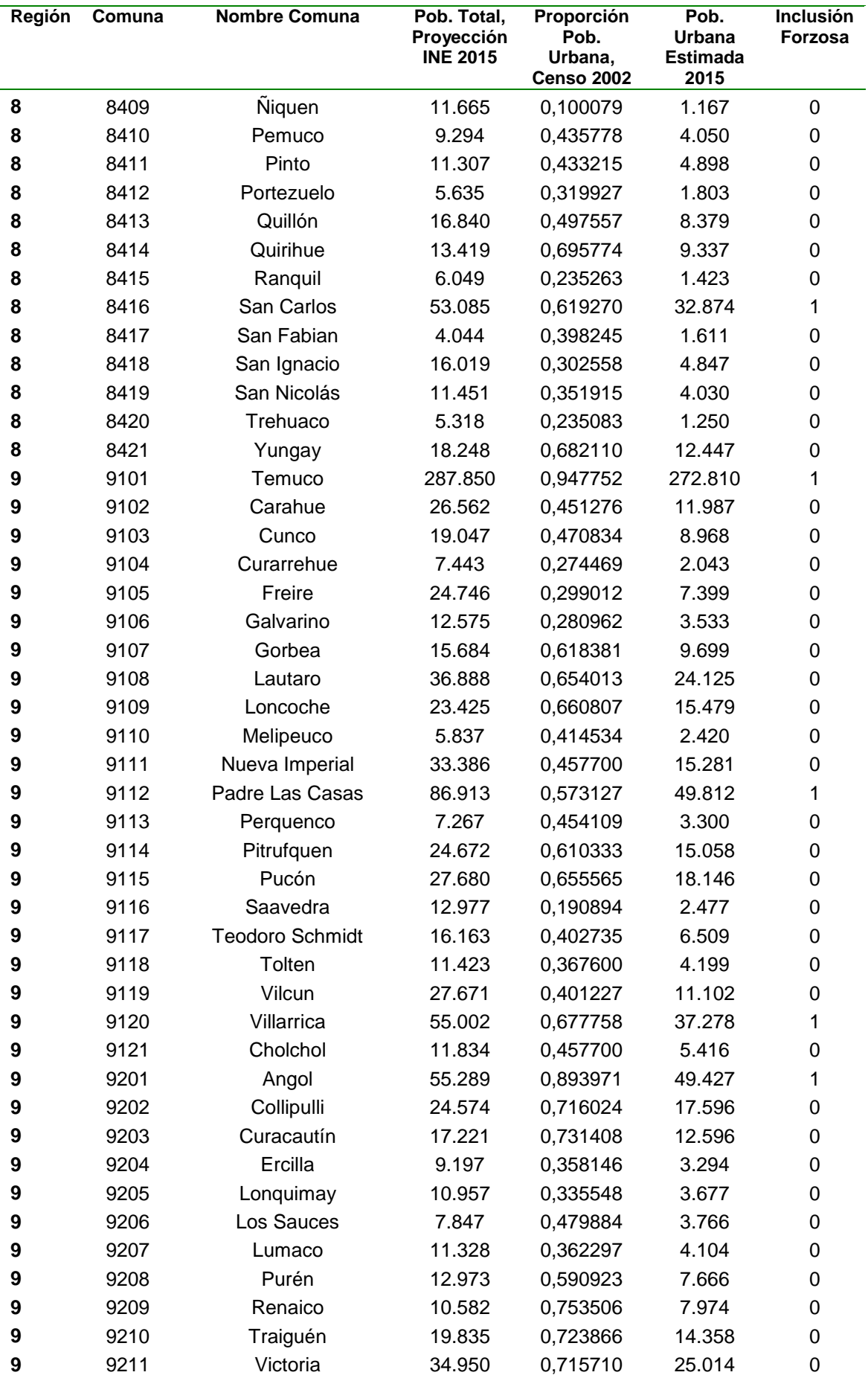

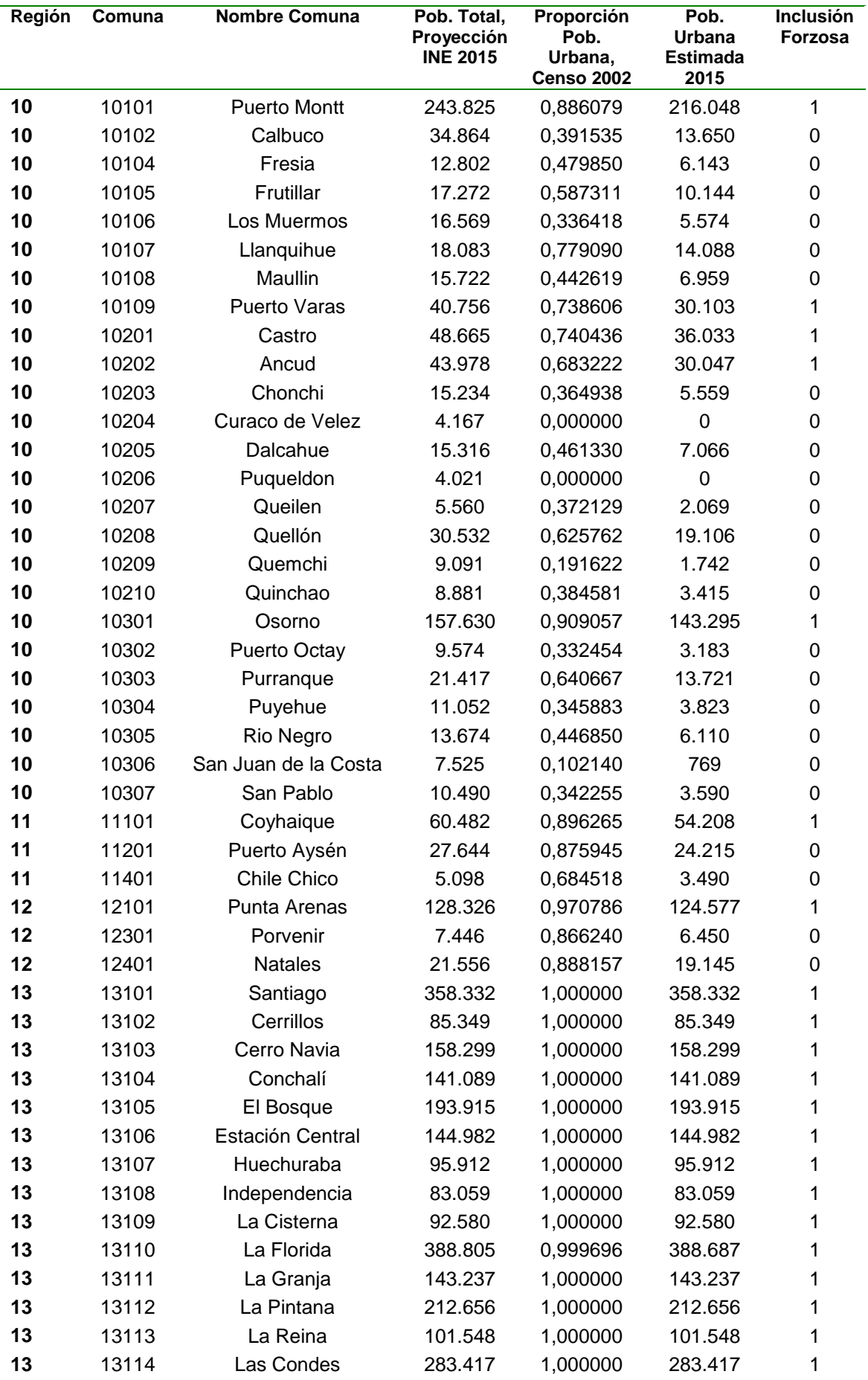

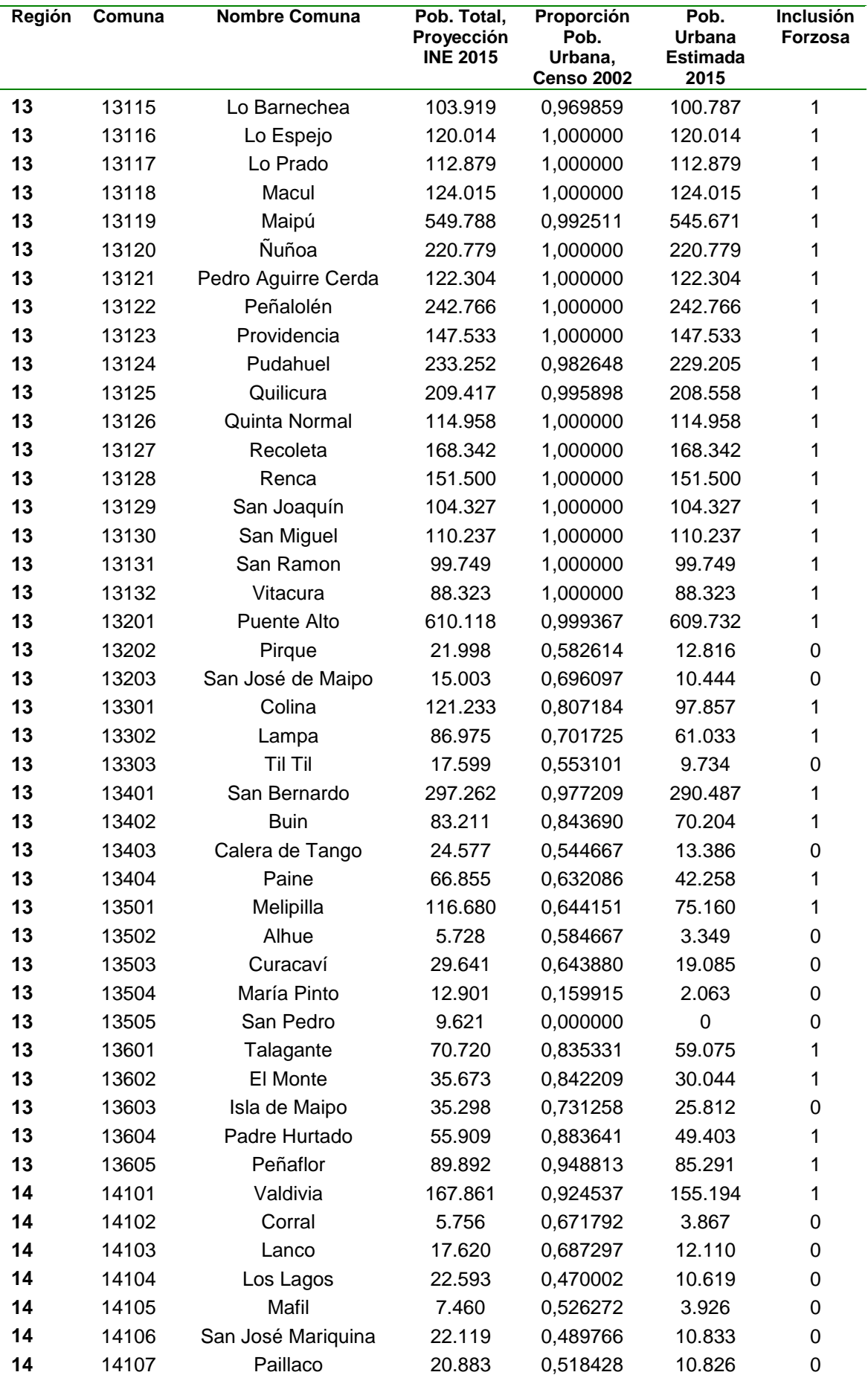

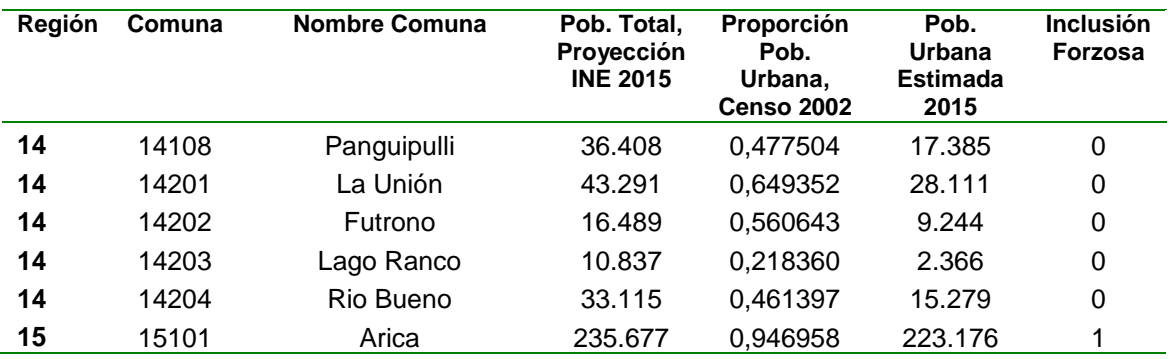

| <b>Región</b>  | IF             |                         | No IF T. Urbano T. Rural Total |                |                |
|----------------|----------------|-------------------------|--------------------------------|----------------|----------------|
| 1              | $\overline{2}$ | $\overline{1}$          | $\overline{3}$                 | $\overline{2}$ | 5              |
| $\mathbf 2$    | $\overline{2}$ | 1                       | 3                              | 1              | 4              |
| 3              | $\overline{2}$ | $\mathbf 2$             | $\overline{\mathcal{A}}$       | $\overline{c}$ | 6              |
| 4              | 3              | $\overline{\mathbf{c}}$ | 5                              | 3              | 8              |
| 5              | 11             | 4                       | 15                             | 3              | 18             |
| 6              | 4              | 4                       | 8                              | 5              | 13             |
| $\overline{7}$ | 6              | $\overline{\mathbf{c}}$ | 8                              | 6              | 14             |
| 8              | 13             | $\overline{\mathbf{4}}$ | 17                             | 5              | 22             |
| 9              | 4              | 4                       | 8                              | 5              | 13             |
| 10             | 5              | 3                       | 8                              | 5              | 13             |
| 11             | 1              | 1                       | $\overline{c}$                 | $\overline{c}$ | 4              |
| 12             | 1              | 1                       | $\overline{2}$                 | 2              | 4              |
| 13             | 43             | $\overline{2}$          | 45                             | $\overline{2}$ | 47             |
| 14             | 1              | 4                       | 5                              | 5              | 10             |
| 15             | 1              |                         | $\mathbf 1$                    | 1              | $\overline{c}$ |
| <b>Total</b>   | 99             | 35                      | 134                            | 49             | 183            |

Tabla 15. Total de comunas/pseudocomunas (UPMs) seleccionadas, según región y área.ENS 2016-2017.

# <span id="page-39-0"></span>**1.3.5. Segunda Etapa: Selección de Manzanas o Localidades**

En las áreas urbanas, las unidades secundarias de muestreo (USM) corresponden a las manzanas censales, mientras que en las áreas rurales las USM corresponden a localidades, las cuales tienen un tamaño más homogéneo que las manzanas censales. Para la selección de manzanas/localidades se utilizará un método de selección con Probabilidad Proporcional al Tamaño (PPT), medido éste como el total de viviendas particulares de la manzana (o localidad), según el Marco Muestral Actualizado 2008 (o Censo de Población y Viviendas de abril de 2002). La [Tabla 6](#page-39-1) muestra el total de USM a seleccionar en cada estrato de muestreo dado por el cruce de región y área.

<span id="page-39-1"></span>Tabla 16. Total de manzanas/localidades (USMs) seleccionadas en cada región y área. ENS 2016-2017.

**Región IF No IF T. Urbano T. Rural Total**

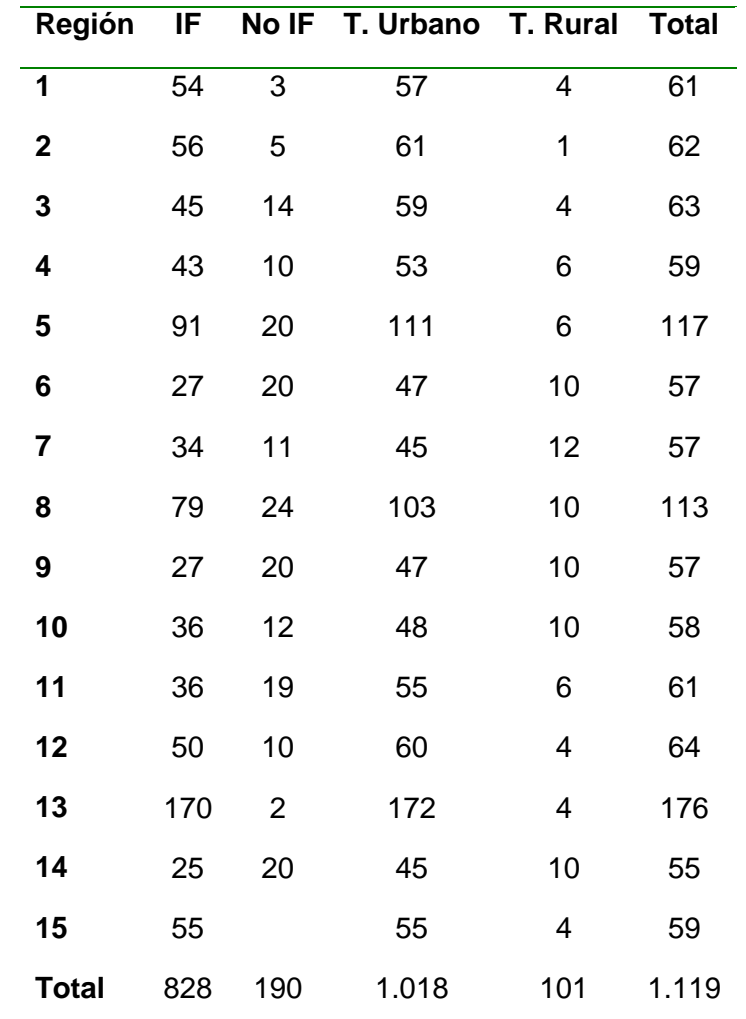

# <span id="page-40-0"></span>**1.3.6. Tercera Etapa: Selección de Viviendas**

Las unidades terciarias de muestreo (UTM) corresponden a las viviendas en las manzanas/localidades ubicadas en las zonas urbanas y rurales del país. A diferencia de las comunas y las manzanas censales, las viviendas no son directamente identificables en los marcos muestrales que se disponen (MM2002 y MM2008-B). Esto quiere decir que, previo a implementar la selección de las viviendas se debe "armar" un marco muestral, en terreno, para las manzanas seleccionadas en la muestra. El proceso de identificación y listado de las viviendas en las manzanas seleccionadas en la muestra se denomina "empadronamiento" (*listing*). La muestra ENS 2016-2017 utiliza procedimientos distintos para la selección de viviendas en áreas urbanas y rurales. A continuación, se describen estos procedimientos.

#### **1.3.6.1. Selección de viviendas en áreas urbanas**

Para la ENS 2016-2017 se busca lograr entrevistas en 5 viviendas de cada manzana. Para lograr este objetivo, se seleccionan entre 6 y 9 viviendas en cada manzana utilizando un método probabilístico que de igual probabilidad de selección a cada vivienda dentro de cada manzana. La sobredimensión de la muestra requerida en cada manzana, es decir la adición de 1 a 4 viviendas extra a las 5 viviendas objetivo, fue informada por los resultados observados en las tasas de respuesta de las comunas incluidas en las encuestas Casen 2009, 2011 y 2013. De esta forma, se seleccionan más viviendas "extra" en las comunas con tasas de respuesta menores (ej. Vitacura) y menos viviendas "extra" en comunas con tasas de respuesta mayores (ej. San Joaquín).

La selección de las viviendas en las áreas urbanas se realiza en oficina, no en terreno por el encuestador. Se selecciona una vivienda al azar en la manzana y se incluyen en la muestra las siguientes 5-8 viviendas particulares contiguas identificadas durante el proceso de empadronamiento. La [Tabla1](#page-41-0)7 presenta la distribución de las viviendas seleccionadas en el área urbana en cada una de las 15 regiones del país.

# **1.3.6.2. Selección de viviendas en áreas rurales**

En las áreas rurales se busca lograr entrevistas en aproximadamente 10 viviendas de cada localidad seleccionada en la muestra. Para lograr este objetivo, la selección de las viviendas en las áreas rurales se realiza en terreno por el encuestador. En oficina se selecciona una vivienda al azar en la localidad seleccionada y, en caso que se requieran 10 entrevistas, se indica al encuestador que incluya en la muestra a 5 viviendas localizadas a la derecha de la vivienda seleccionada y 5 viviendas a la izquierda. Esta selección se desarrolla en forma simultánea con el proceso de empadronamiento de las áreas rurales.

A diferencia de las áreas urbanas, la sobredimensión de la muestra en cada localidad es informada por el encuestador, quien da cuenta de cuantas viviendas tuvo que visitar para lograr el número de viviendas objetivo en cada localidad. La [Tabla1](#page-42-0)8 presenta la distribución de las viviendas seleccionadas en el área rural en cada una de las 15 regiones del país.

<span id="page-41-0"></span>Tabla17. Total de viviendas (UTMs) seleccionadas en cada región. Área urbana. ENS 2016-2017.

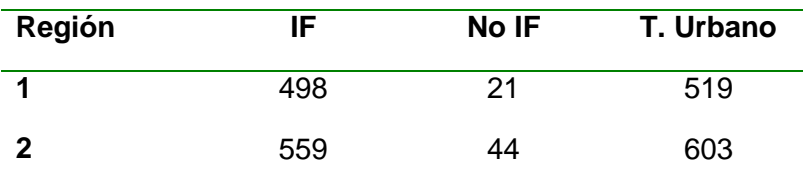

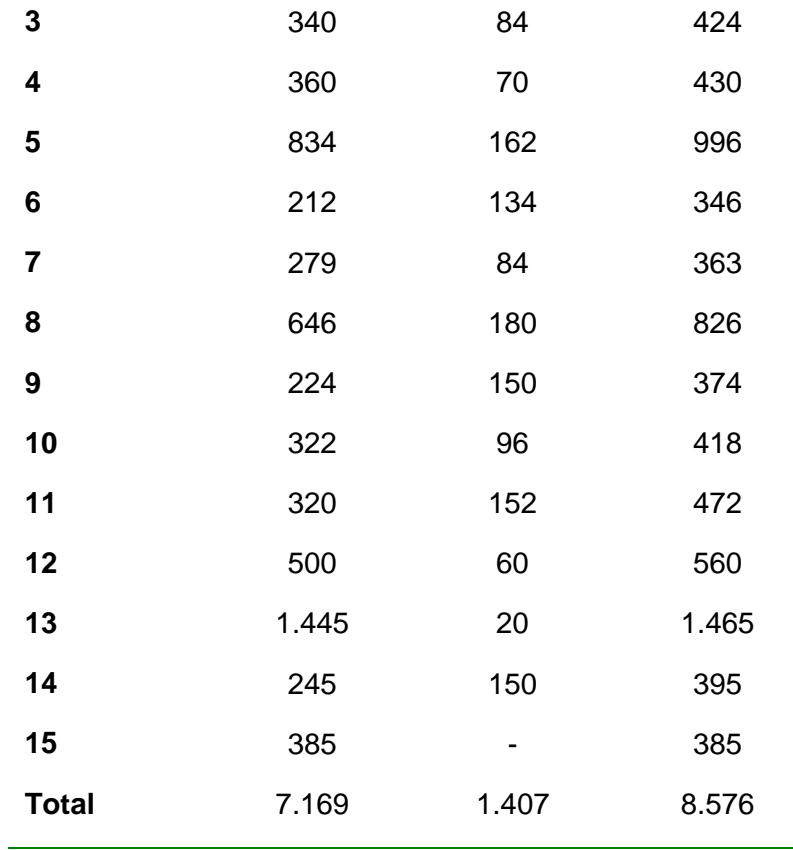

<span id="page-42-0"></span>Tabla 18. Total de viviendas (UTMs) seleccionadas en cada región. Área rural. ENS 2016-2017.

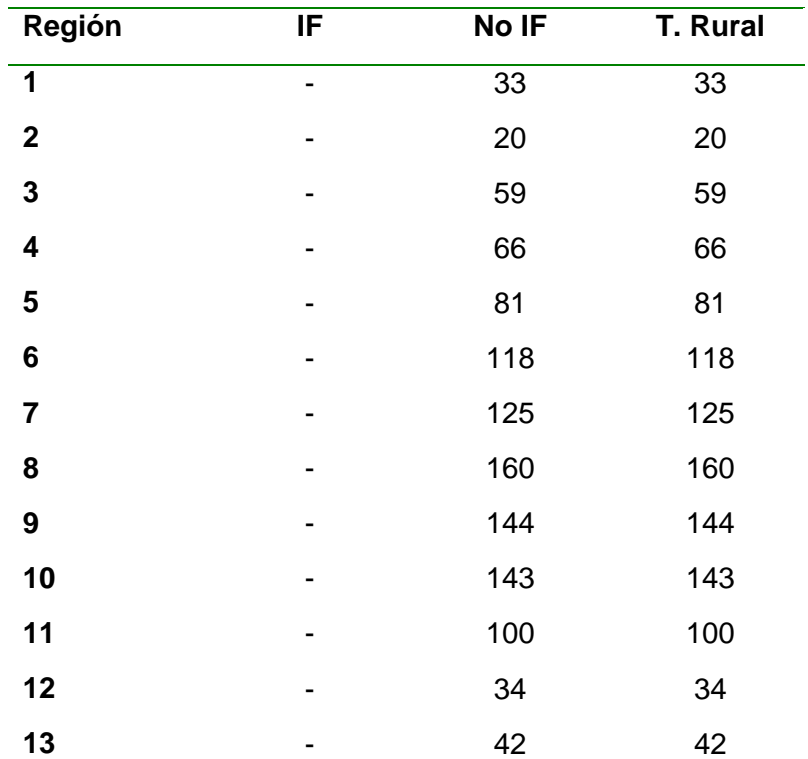

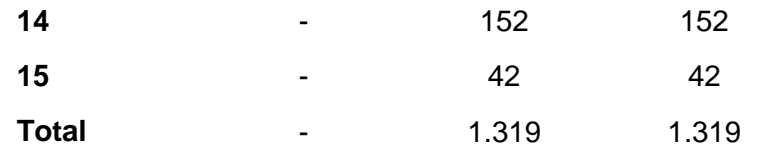

## <span id="page-43-0"></span>**1.3.7. Cuarta Etapa: Selección de Personas**

Las unidades últimas de muestreo (UUM) en este estudio corresponden a las personas de 15 años y más que son residentes habituales de las viviendas seleccionadas en la muestra. De entre quienes cumplen con estos requisitos, se selecciona y entrevista a solo 1 persona por vivienda seleccionada. Al igual que sucede con la etapa anterior de selección, no se dispone de un "listado" de las unidades (las personas) que cumplen con estos requerimientos antes de que se inicie el proceso de encuestaje, por lo tanto, se debe implementar un procedimiento que permita identificar a las personas elegibles en cada vivienda y luego seleccionar a una persona para entrevistar.

En la literatura se identifican cuatro métodos para la selección de entrevistados<sup>viii</sup>: (i) métodos probabilísticos (ej. método de Kish, método de Orden-Edad y método de Enumeración Completa), (ii) métodos cuasi probabilísticos (ej. método del Último Cumpleaños y método del Próximo Cumpleaños ), (iii) métodos no probabilísticos, por cuotas y selección guiada (ej. método de Trodahl-Carter y método de Hagan-Collier ) y (iv) métodos arbitrarios por conveniencia (ej. cualquier adulto que responda, es decir no seleccionar).

En teoría, los métodos probabilísticos debieran reducir los sesgos de selección, pero lo hacen a costa de aumento en el rechazo y costos de la entrevista (Gaziano, 2005). Los métodos cuasi probabilísticos y no probabilísticos se desarrollaron para corregir estos problemas. Para la ENS 2016-2017 se utiliza un método probabilístico - referido en la literatura como método de Enumeración Completa - para la selección de una persona mayor de 15 años a entrevistar en cada vivienda.

El método de Enumeración Completa consiste en (Gaziano, 2005): (1) listar y establecer el número "p" de personas elegibles de la vivienda seleccionada; (2) generar un número aleatorio "r" entre 1 y p; y (3) seleccionar a la persona que haya sido listada en la posición "r" de la lista de elegibles elaborada. Este mecanismo de selección se trata de un método probabilístico, ya que asigna una probabilidad de selección conocida a cada persona en la vivienda, por lo tanto, preserva el carácter

probabilístico del diseño muestral aplicado en las etapas de selección previas. Con esto se busca obtener la una muestra representativa de personas y que puedan informar además acerca de algunas características de su hogar.

En consistencia con aplicaciones anteriores de la ENS las personas de 15-64 años serán seleccionadas con igual probabilidad, mientras que las personas de 65 años más serán seleccionadas con el doble de probabilidad con el objetivo de sobrerepresentar a este último grupo poblacional. El método de Enumeración Completa será programado completamente en el cuestionario electrónico (una Tablet PC) y, por lo tanto, la selección del entrevistado no es de responsabilidad del encuestador.

Es importante recordar las definiciones operativas de los conceptos de "residentes habituales de una vivienda" y "miembro del hogar". Para la ENS 2016-2017 se utilizan las mismas definiciones que las utilizadas en la Encuesta Casen 2015. Se consideran miembros del hogar a todas las personas que residen habitualmente en la misma vivienda y comparten un presupuesto de alimentación. Se consideran residentes habituales de la vivienda a las personas que se encuentren en las siguientes situaciones:

- Las personas que, en el momento de la encuesta, están residiendo transitoriamente fuera del hogar, ya sea por vacaciones, enfermedad, negocio, trabajo u otra razón, siempre que los períodos de ausencia no superen los seis meses. Estas personas, por tanto, no han definido otro lugar de residencia habitual, es decir, que tenga como residencia habitual solamente el hogar que se está encuestando.
- Las personas que realizan servicios domésticos (remunerados) y residen habitualmente en el hogar ("servicio doméstico puertas adentro").
- Los extranjeros que trabajan o estudian en el país y que han estado residiendo en la vivienda, o que tengan intención de residir en ella, por seis meses o más.
- Las personas que se encuentran cumpliendo condena, sujetas a régimen de reclusión nocturna o de salida diaria (sólo duermen en el recinto penitenciario), siempre y cuando la persona tenga su residencia habitual en el hogar encuestado.
- Los estudiantes internos y los que estudian y residen en un lugar diferente al de la residencia familiar, aunque excepcionalmente excedan los seis meses de ausencia.

 Se excluyen aquellas personas que estuvieron ausentes más de seis meses en el último año, exceptuándose el jefe del hogar y los niños menores de seis meses.

Puede ocurrir que en una vivienda exista uno o más hogares, sin embargo, un hogar no puede ocupar más de una vivienda. Un hogar puede estar constituido por una persona o un grupo de personas. Para la ENS 2016-2017 se seleccionará solo una persona por vivienda para participar en el estudio.

La [Tabla1](#page-45-0)9 y [Tabla2](#page-46-1)0 presentan la distribución esperada de la muestra sobredimensionada y la muestra objetivo ENS por región y área geográfica. La muestra principal ENS 2006-2017 fue sobredimensionada en un 68% para compensar las pérdidas por no respuesta (rechazo, no contacto, dificultades de acceso a la persona seleccionada), esto quiere decir que la muestra sobredimensionada de 9.895 viviendas no considera reemplazos adicionales - el personal de terreno se concentrará en cubrir toda la muestra seleccionada, para minimizar sesgos de selección

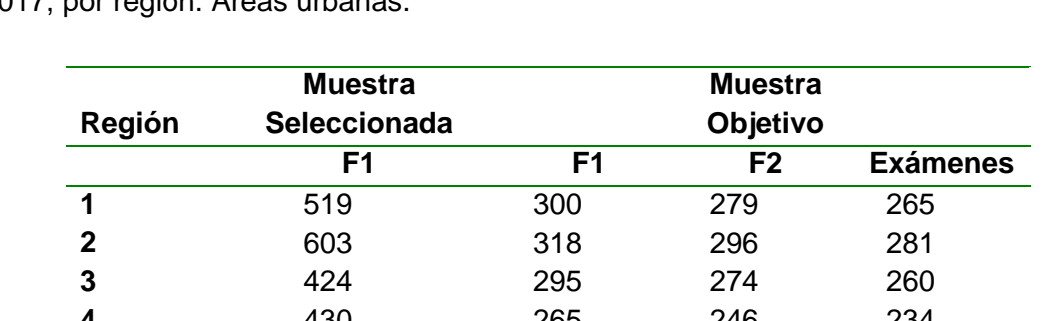

<span id="page-45-0"></span>Tabla 19. Distribución de la muestra objetivo de la muestra principal ENS 2016- 2017, por región. Áreas urbanas.

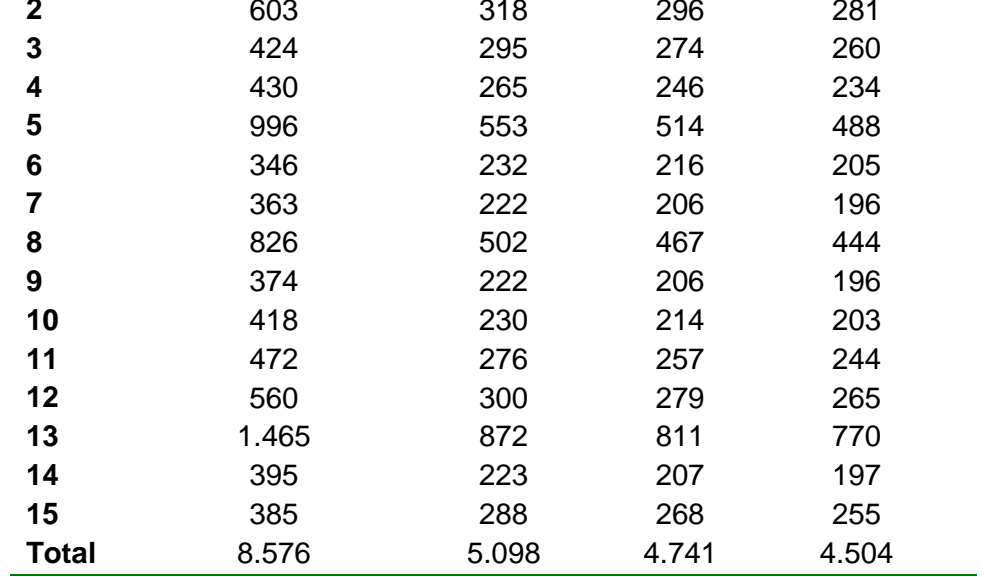

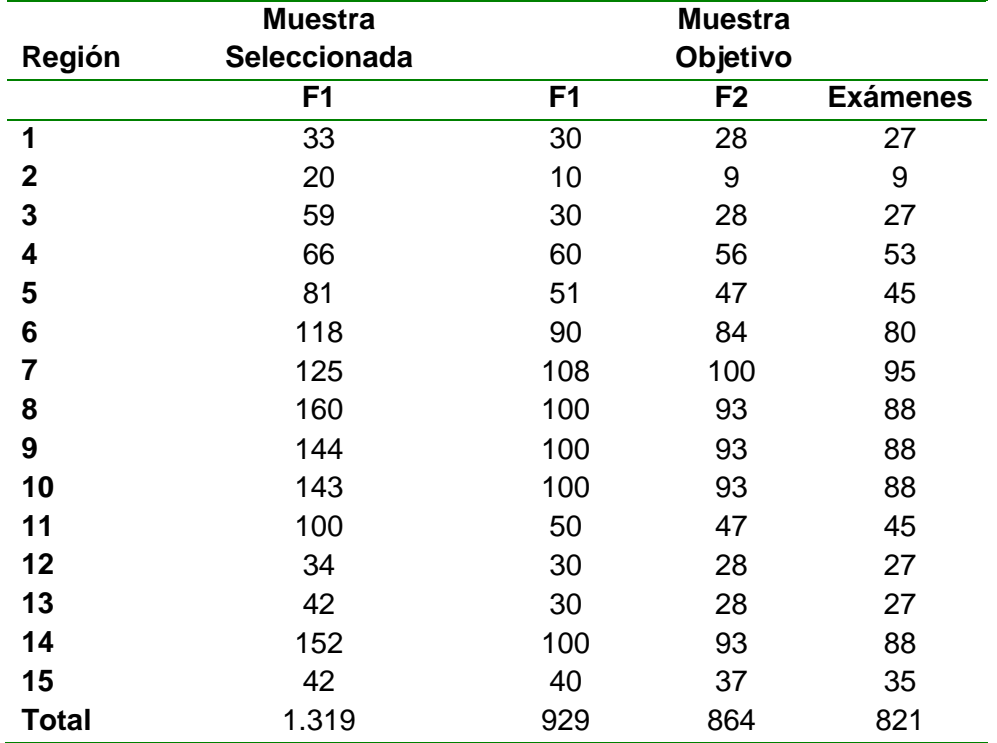

<span id="page-46-1"></span>Tabla 20. Distribución de la muestra objetivo de la muestra principal ENS 2016- 2017, por región. Áreas rurales.

# <span id="page-46-0"></span>**1.4. Selección de la Submuestra de Salud Mental Ampliado**

La submuestra de Salud Mental Ampliada (CIDI) se levanta con el objetivo de aplicar una selección de preguntas del cuestionario CIDI $11$ de la OMS $12$  a 3.500 personas que cumplan con los siguientes requisitos:

- Tener 18 años o más al momento de la aplicación de la ENS 2016-2017,
- Haber completado el Formulario F1 de la ENS 2016-2017.

Como se ilustra en la Figura 3, CIDI es una submuestra de la muestra principal ENS 2016-2017 y su diseño corresponde a un muestreo bifásico (o muestreo en dos fases). En la primera fase se seleccionan las viviendas que conforman la muestra principal ENS y en la segunda fase se seleccionan las viviendas que conforman la muestra secundaria CIDI. Para facilitar la gestión del trabajo de campo, la selección de la muestra CIDI realiza en oficina antes de que se implemente el proceso de selección y entrevista del entrevistado ENS, por lo tanto, se deben considerar tres factores de pérdida para determinar la cantidad de viviendas a seleccionar para CIDI:

<sup>-</sup><sup>11</sup>Composite International Diagnostic Interview.

<sup>12</sup>Organización Mundial de la Salud.

- Porcentaje de personas que no responden la entrevista ENS (Formulario F1) (aprox. 36%);
- Porcentaje de personas de 15 a 17 años que responden ENS, pero no son elegibles para la CIDI (aprox. 5%);
- Porcentaje de personas de 18 años y más que no son autovalentes y necesitan cuidador para responder la entrevista CIDI (aprox. 3,5%);
- Porcentaje de personas de 18 años y más que responden ENS, pero no responden CIDI (aprox. 10%).

La metodología de selección de la submuestra CIDI se resume en 4 pasos:

- 1. Se conforman 5 estratos para la selección de la muestra, según zona y regiones: Urbano-Norte (regiones 1, 2, 3, 4, 15), Urbano-Centro (regiones 5, 6, 7), Urbano-Sur (regiones 8, 9, 10, 11, 12, 14), Urbano-Metro (región 13) y Rural (regiones 1 a 15).
- 2. Se distribuye la muestra objetivo CIDI n=3.500 entre las 15 regiones, en forma proporcional a la distribución regional de la muestra principal ENS 2016-2017 sobredimensionada.
- 3. En cada región, se aplican los porcentajes de pérdida esperada para conseguir la muestra sobredimensionada CIDI por región.
- 4. En cada uno de los 5 estratos se implementa el método de selección sistemática para seleccionar la muestra sobredimensionada CIDI.

La metodología así descrita para la selección de la muestra CIDI, considerando solo la segunda fase, corresponde a un muestreo aleatorio sistemático. Considerando su primera y segunda fase, corresponde en general a un diseño muestral probabilístico, bifásico, estratificado y multietápico.

Es importante recalcar que el cuestionario CIDI, denominado Formulario F3 en este estudio, se aplica solo en aquellas viviendas "seleccionadas" en que se logre completar el formulario F1. Aquellos casos en que no se pueda completar el F1 (ej. rechazos o no contactos) no se aplicará el formulario F3. Las tablas a continuación, presentan la distribución esperada de casos en la submuestra CIDI en las zonas urbanas [\(Tabla 11](#page-48-0)) y rurales [\(Tabla 22](#page-48-1)).

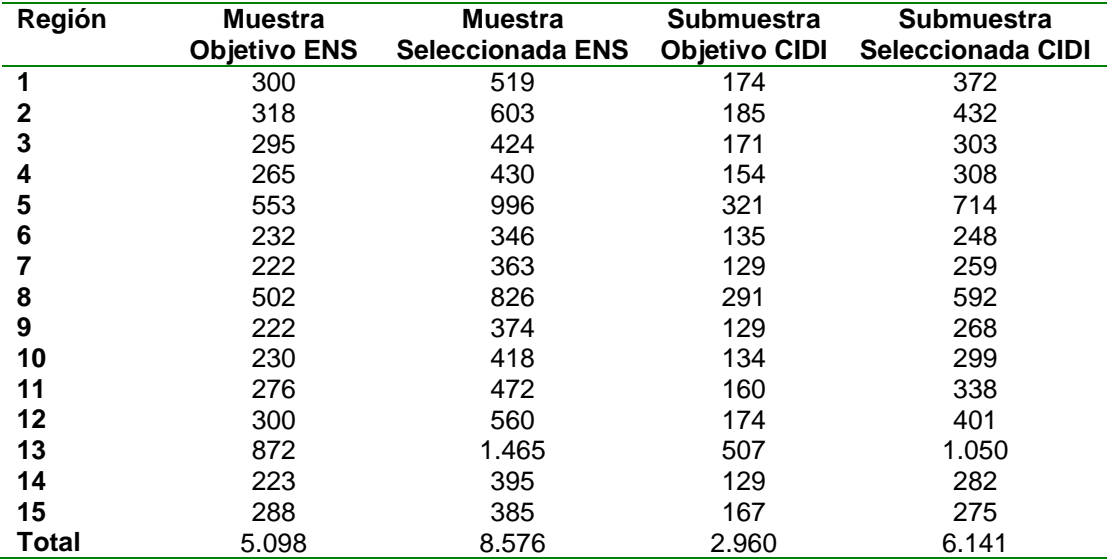

<span id="page-48-0"></span>Tabla 11. Distribución de la submuestra de salud mental (CIDI), por región. Áreas urbanas. ENS 2016-2017

<span id="page-48-1"></span>Tabla 22. Distribución de la submuestra de salud mental (CIDI), por región. Áreas rurales. ENS 2016-2017

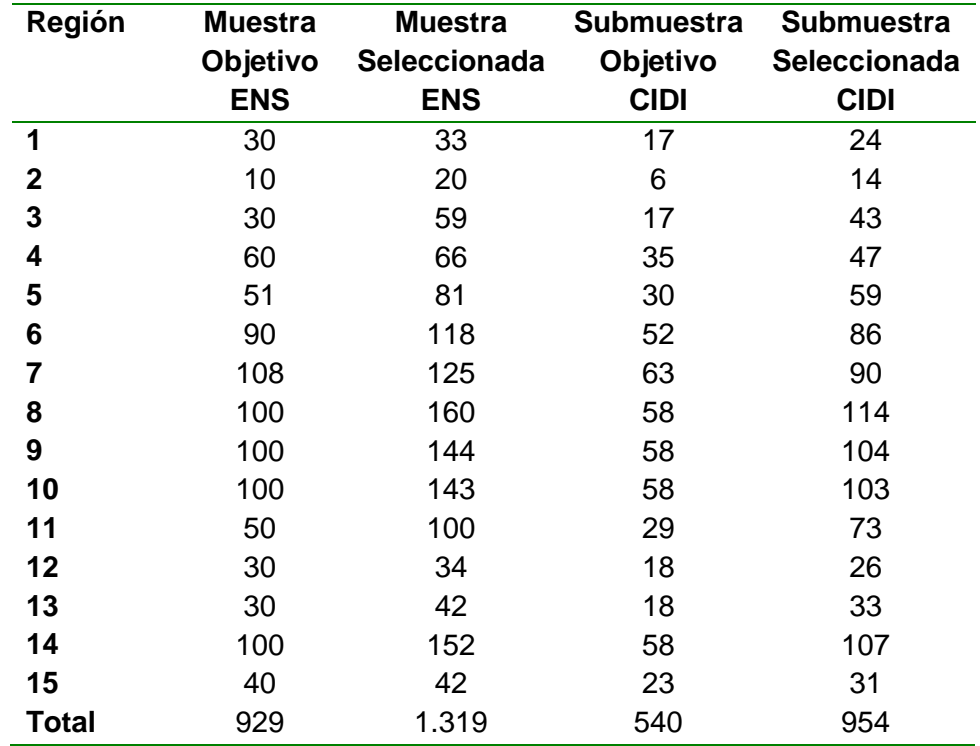

# <span id="page-49-0"></span>**1.5. Selección de la Submuestra de Exámenes Aleatorios**

La muestra de Exámenes Aleatorios (SMA) se levanta con el objetivo de realizar exámenes adicionales a los entrevistados ENS. Para estos efectos se realiza una toma adicional de muestras de sangre a una selección de3.700 personas que cumplan con el siguiente requisito:

 Haber completado en forma exitosa la toma de muestras de sangre durante la Visita 2 de la ENS 2016-2017.

Como se ilustra en la [Figura ,](#page-6-1) la muestra SMA es una submuestra de la muestra principal ENS 2016-2017 y su diseño corresponde a un muestreo bifásico (o muestreo en dos fases). En la primera fase se seleccionan las viviendas que conforman la muestra principal ENS y en la segunda fase se seleccionan las viviendas que conforman la muestra secundaria SMA. La selección de la muestra SMA realiza en oficina antes de que se implemente el proceso de selección y entrevista del entrevistado ENS, por lo tanto, se consideran tres factores de pérdida para determinar la cantidad de viviendas a seleccionar para SMA:

- Porcentaje de personas que no participan en la Visita 1 ENS (Formulario F1) (aprox. 36%);
- Porcentaje de personas que no participan en la Visita 2 ENS Formulario F2 (aprox. 7%) y Exámenes EX1 (aprox. 5%);

La metodología de selección de la submuestra SMA se resume en 4 pasos:

- 1. Se conforman 5 estratos para la selección de la muestra, según zona y regiones: Urbano-Norte (regiones 1, 2, 3, 4, 15), Urbano-Centro (regiones 5, 6, 7), Urbano-Sur (regiones 8, 9, 10, 11, 12, 14), Urbano-Metro (región 13) y Rural (regiones 1 a 15).
- 2. Se distribuye la muestra objetivo SMA n=3.700 entre las 15 regiones, en forma proporcional a la distribución regional de la muestra principal ENS 2016-2017 sobredimensionada.
- 3. En cada región, se aplican los porcentajes de pérdida esperada para conseguir la muestra sobredimensionada SMA por región.
- 4. En cada uno de los 5 estratos se implementa el método de selección sistemática para seleccionar la muestra sobredimensionada SMA.

La metodología así descrita para la selección de la muestra SMA, considerando solo la segunda fase, corresponde a un muestreo aleatorio sistemático. Considerando su primera y segunda fase, corresponde en general a un diseño muestral probabilístico, bifásico, estratificado y multietápico.

El contenido de los exámenes adicionales, se aplicará solo en aquellas viviendas "seleccionadas" en que se logre realizar la toma de muestras de sangre de la Visita 2. Aquellos casos en que no se puedan tomar las muestras de sangre (ej. rechazos, no contactos u otros) no se podrá contar con la muestra adicional de sangre para exámenes aleatorios. Las tablas 23 y 24 presentan la distribución de casos de la submuestra SMA en las zonas urbanas y rurales.

Tabla 33. Distribución de la submuestra aleatoria (SMA), por región. Áreas urbanas. ENS 2016-2017

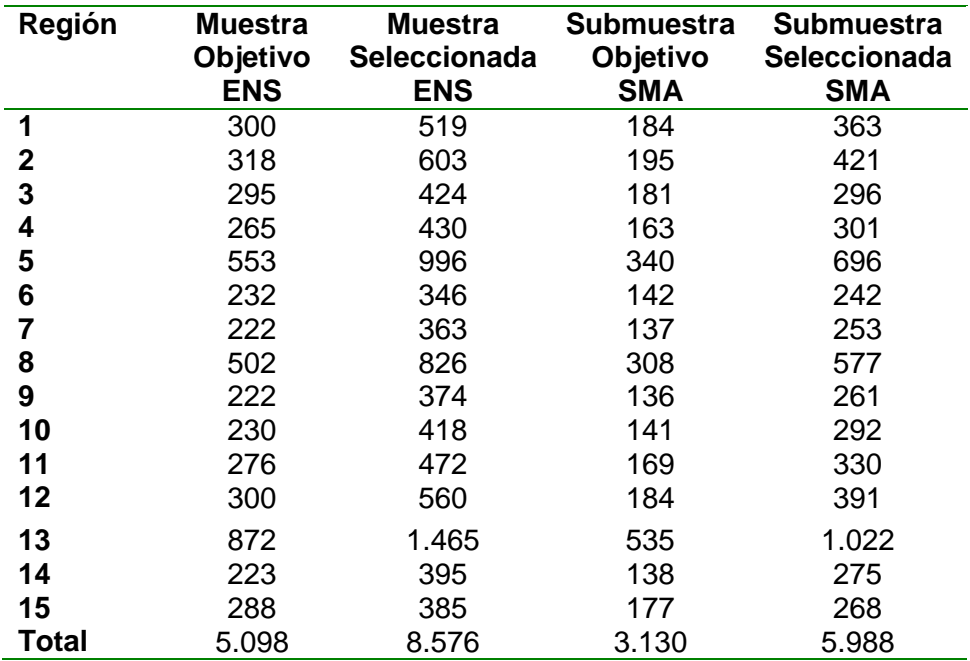

<span id="page-51-0"></span>Tabla 44. Distribución de la submuestra aleatoria (SMA), por región. Áreas rurales. ENS 2016-2017

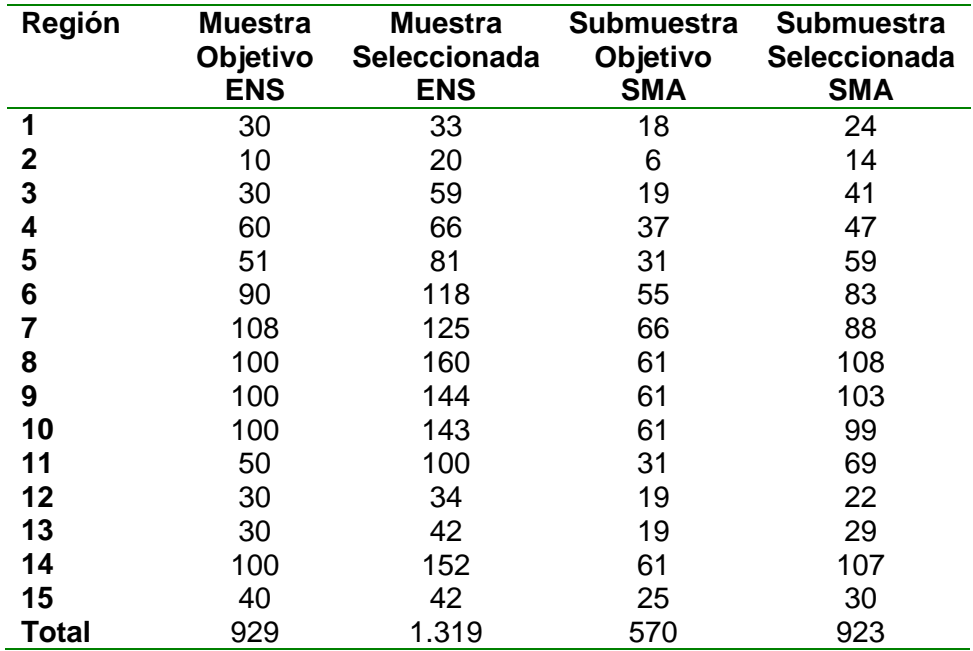

# **1.6. Selección de la Submuestra de Iodurias**

La submuestra de Iodurias (SMA2) se levanta con el objetivo de realizar exámenes adicionales a los entrevistados de la submuestra de Exámenes Aleatorios (SMA). Para estos efectos se realiza una toma adicional de muestras de sangre a una selección de 1.300 personas que cumplan con el siguiente requisito:

- Porcentaje de personas que no participan en la Visita 1 ENS (Formulario F1) (aprox. 36%);
- Porcentaje de personas que no participan en la Visita 2 ENS Formulario F2 (aprox. 7%) y Exámenes EX1 (aprox. 5%);

Como se ilustra en la [Figura ,](#page-6-1) la SMA2 es una submuestra de la muestra secundaria de Exámenes Aleatorios (SMA) y su diseño corresponde a un muestreo trifásico (o muestreo en tres fases). En la primera fase se seleccionan las viviendas que conforman la muestra principal ENS, en la segunda fase las viviendas de la muestra secundaria SMA y en la tercera fase las viviendas de la muestra de iodurias (SMA2). La selección de la muestra SMA2 realiza en oficina antes de que se implemente el proceso de selección y entrevista del entrevistado ENS, por lo tanto, se consideran dos factores de pérdida para determinar la cantidad de viviendas a seleccionar para SMA2:

- Porcentaje de personas que no participan en la Visita 1 ENS (Formulario F1);
- Porcentaje de personas que no participan en la Visita 2 ENS (Formulario F2 y Exámenes EX1);

La metodología de selección de la submuestra SMA2 se resume en 4 pasos:

- 1. Se conforman 5 estratos para la selección de la muestra, según zona y regiones: Urbano-Norte (regiones 1, 2, 3, 4, 15), Urbano-Centro (regiones 5, 6, 7), Urbano-Sur (regiones 8, 9, 10, 11, 12, 14), Urbano-Metro (región 13) y Rural (regiones 1 a 15).
- 2. Se distribuye la muestra objetivo SMA2 n=1.300 entre las 15 regiones, en forma proporcional a la distribución regional de la muestra principal ENS 2016- 2017 sobredimensionada.
- 3. En cada región, se aplican los porcentajes de pérdida esperada para conseguir la muestra sobredimensionada SMA2 por región.
- 4. En cada uno de los 5 estratos se implementa el método de selección sistemática para seleccionar la muestra sobredimensionada SMA2.

La metodología así descrita para la selección de la muestra SMA2, considerando solo la tercera fase, corresponde a un muestreo aleatorio sistemático. Considerando su primera, segunda y tercera fase, corresponde en general a un diseño muestral probabilístico, trifásico, estratificado y multietápico.

El contenido de los exámenes adicionales, se aplica solo en aquellas viviendas "seleccionadas" en que se logre realizar la toma de muestras de orina de la Visita 2. Aquellos casos en que no se puede tomar la muestra de orina (ej. rechazos, no contactos u otros) no se cuenta con la muestra adicional de orina para los exámenes de iodurias. Las tablas a continuación presentan la distribución de casos en la submuestra SMA2 en las zonas urbanas [\(Tabla 55](#page-53-0)) y rurales (Tabla 26).

<span id="page-53-0"></span>Tabla 55. Distribución de la submuestra de Iodurias (SMA2), por región. Áreas urbanas. ENS 2016-2017

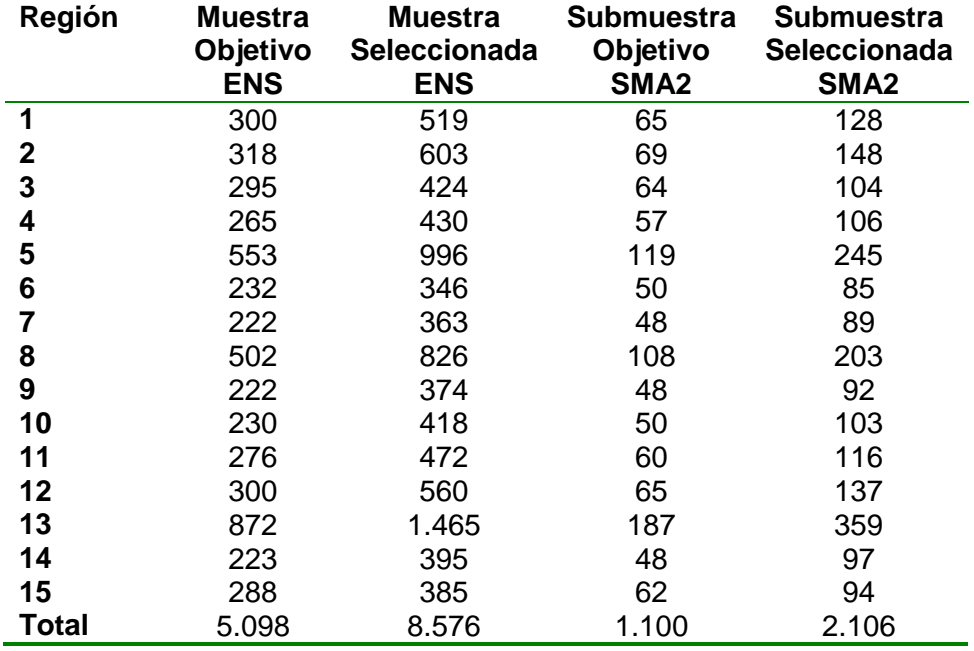

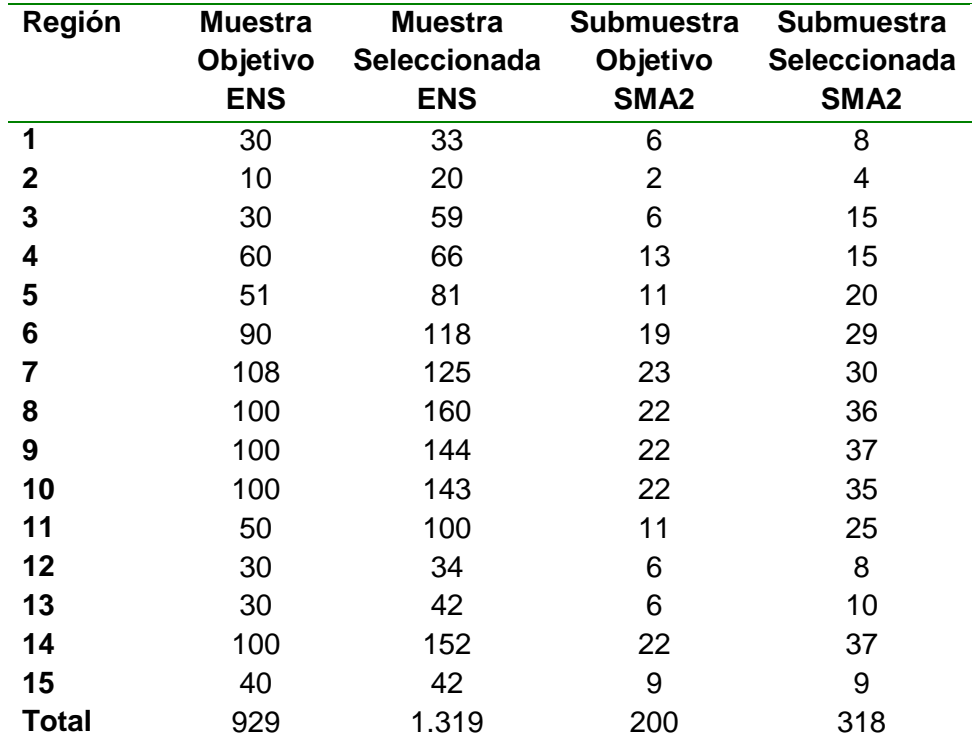

Tabla 66. Distribución de la submuestra de Iodurias (SMA2), por región. Áreas rurales. ENS 2016-2017

# <span id="page-54-0"></span>**1.7. Encuesta de Desarrollo Infantil**

Las mediciones de Desarrollo Infantil (EDI) se implementan a través de una encuesta de carácter censal aplicada en todas las viviendas seleccionadas en la muestra ENS 2016-2017 que cumplan con las siguientes condiciones:

- Tener al menos un residente que tenga entre 7 y 59 meses de edad,
- El entrevistado ENS debe haber completado el formulario F1.

Se trata de una aplicación censal a todos los niños en edad elegible del hogar de la persona seleccionada para la ENS 2016-2017.

El formulario de desarrollo infantil, denominado Formulario F4 en este estudio, se aplica solo en aquellas viviendas en que se logre completar el formulario F1. Aquellos casos en que no se complete el F1 (ej. rechazos o no contactos) no se aplica el formulario F4. En las viviendas en que se aplica el formulario F4 se completa un formulario por cada niño de 7-59 meses de edad que sea residente habitual<sup>13</sup> del hogar del entrevistado F1. El informante idóneo para el formulario F4 es el Cuidador

<sup>1</sup>  $13$  Ver definición de residente habitual en subcapítulo 3.7.7

Principal<sup>14</sup> del Niño/a. En hogares con niños en la edad elegible, la Hoja de Ruta incluye preguntas que permiten identificar con claridad:

- que personas son residentes habituales de la vivienda;
- que personas son miembros del hogar del entrevistado F1; y
- qué adulto, de entre los residentes habituales, es el Cuidador Principal de cada uno de los niños de 7-59 meses que forman parte del hogar del entrevistado F1.

<sup>1</sup> <sup>14</sup> Se sigue la metodología de ENCAVI 2006 para la definición de Cuidador Principal en la ENS, es decir, se entiende por cuidador principal a la persona que decide y realiza las conductas en relación al desarrollo, salud y educación de los niños dentro del hogar. Habitualmente esta persona corresponde a la madre del niño/a, sin embargo, en algunos casos esta persona puede ser el padre, abuela u otra persona que cumpla el mismo rol, y que sea residente habituual de la vivienda seleccionada (donde reside el niño/a).

País y Regiones Total: Actualización Población 2002-2012 y Proyecciones 2013-2020". Santiago, Chile.

3 Instituto Nacional de Estadísticas (2014b). "Actualización y Proyecciones Cortas de Población.

País y Regiones por Áreas Urbana-Rural: Actualización Población 2002-2012 y Proyecciones

2013-2020". Santiago, Chile.

1

4 Instituto Nacional de Estadísticas (2014a). "Actualización y Proyecciones Cortas de Población. País y Regiones Total: Actualización Población 2002-2012 y Proyecciones 2013-2020". Santiago, Chile.

5 Instituto Nacional de Estadísticas (2014a). "Actualización y Proyecciones Cortas de Población. País y Regiones Total: Actualización Población 2002-2012 y Proyecciones 2013-2020". Santiago, Chile.

6 Instituto Nacional de Estadísticas (2014a). "Actualización y Proyecciones Cortas de Población. País y Regiones Total: Actualización Población 2002-2012 y Proyecciones 2013-2020". Santiago, Chile.

viiKish, Leslie (1949). "A Procedure for Objective Respondent Selection within the Household",

Journal of the American Statistical Association 44 (247): 380–387

viiiGaziano, Cecile (2005). "Comparative Analysis of Within-Household Respondent Selection

Techniques." Public Opinion Quarterly 69:124-157.

<sup>&</sup>lt;sup>1</sup>Instituto Nacional de Estadísticas (2010). "Nueva encuesta nacional de empleo. Manual conceptual y metodológico. Diseño Muestral". Santiago, Chile.

<sup>2</sup> Instituto Nacional de Estadísticas (2014a). "Actualización y Proyecciones Cortas de Población.